## GreenDeLTa

sustainability consulting + software

## Webinar: What's new in openLCA 1.6

Franziska Möller GreenDelta GmbH

May 8<sup>th</sup>, 2017

## **Content**

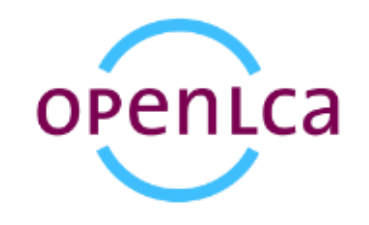

- GreenDelta and openLCA
- New features in openLCA 1.6
	- Data Quality Systems
	- Collaboration server
	- Update manager
- Other improvements
- Upcoming trainings
- Questions

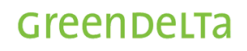

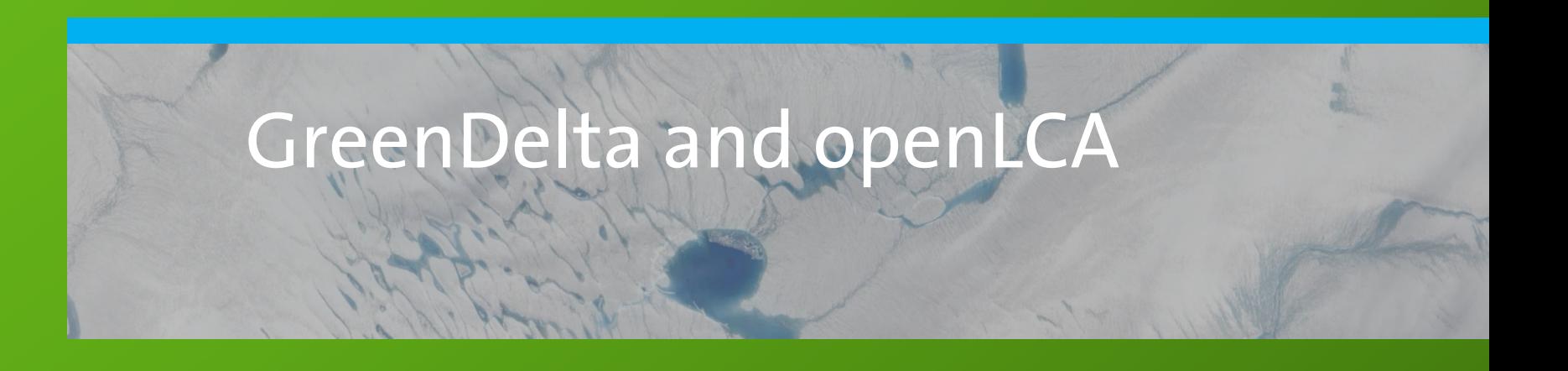

## **GreenDelta and openLCA**

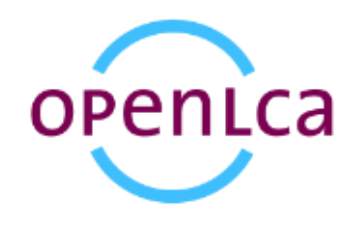

 $>$  v.1.0  $\triangleright$  V.1.1  $\triangleright$  V.1.2  $\triangleright$  V.1.3  $\triangleright$  v.1.4  $\triangleright$  v.1.5 ➢ **v1.6**

## New features in 1.6

Data quality systems

Strand of

# **openLCA Data quality**

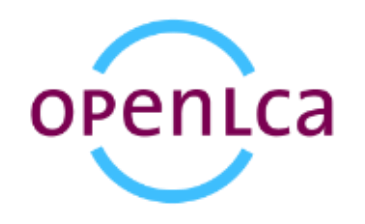

### **Motivation**

• Be able to document and calculate data quality

## **Solution in openLCA**

• New database element: Data Quality System

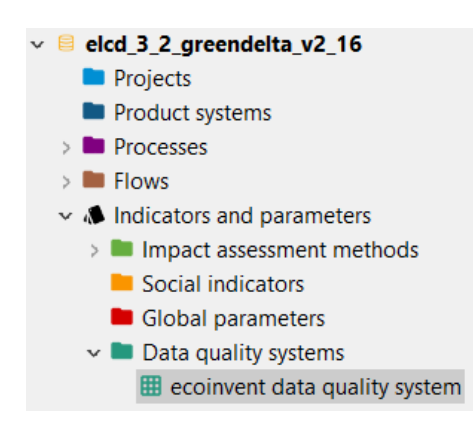

• The user can create his/her own system for evaluating data quality  $\rightarrow$  flexible (e.g. choose number of indicators)  $_{\text{green}{\text{per}}$ 

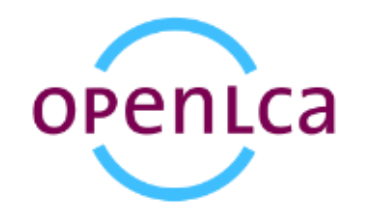

Greenbelta

• Ecoinvent "Pedigree matrix" as exemplary DQ system

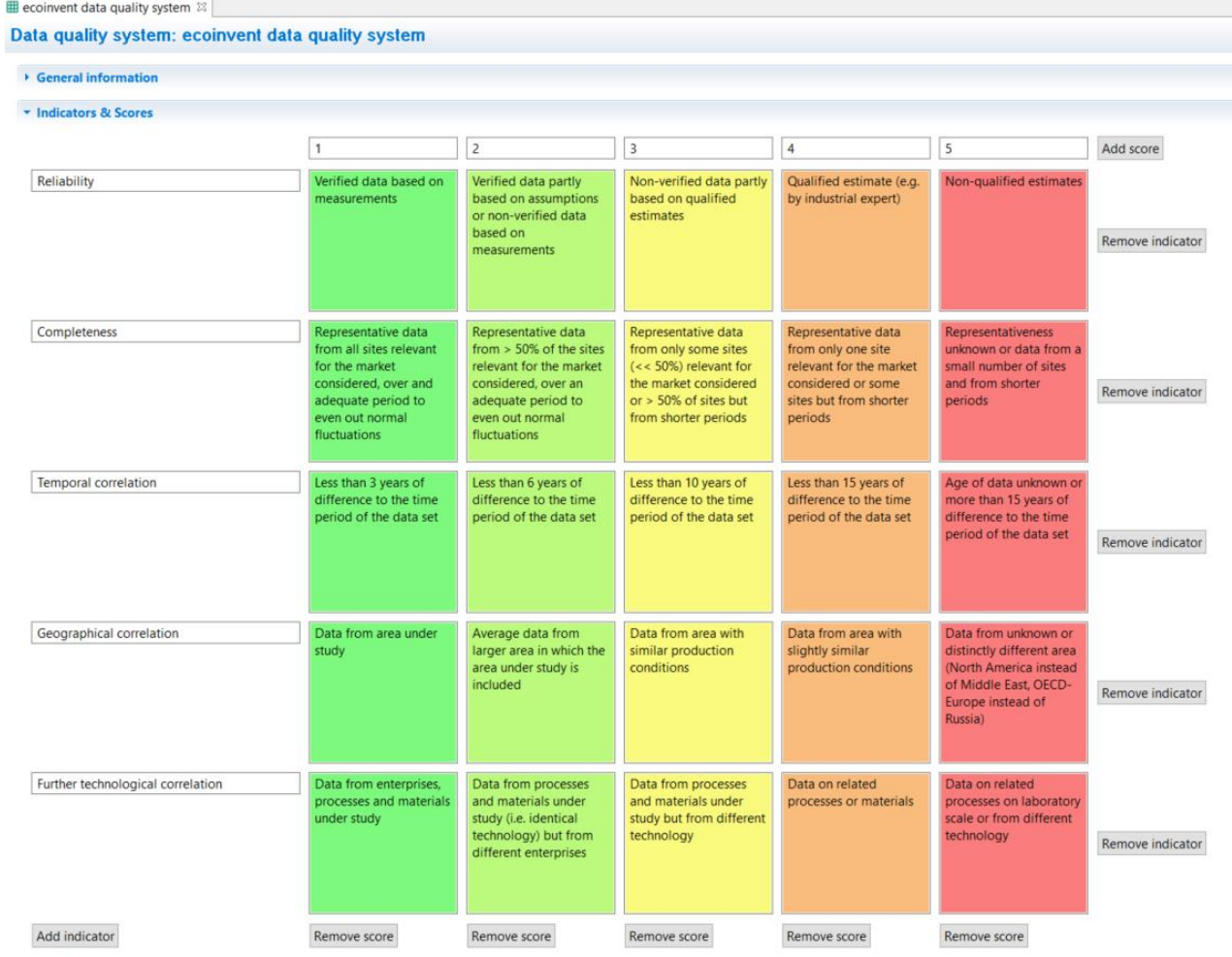

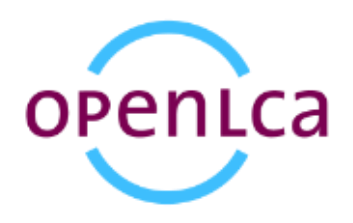

### • Creating a new DQ system

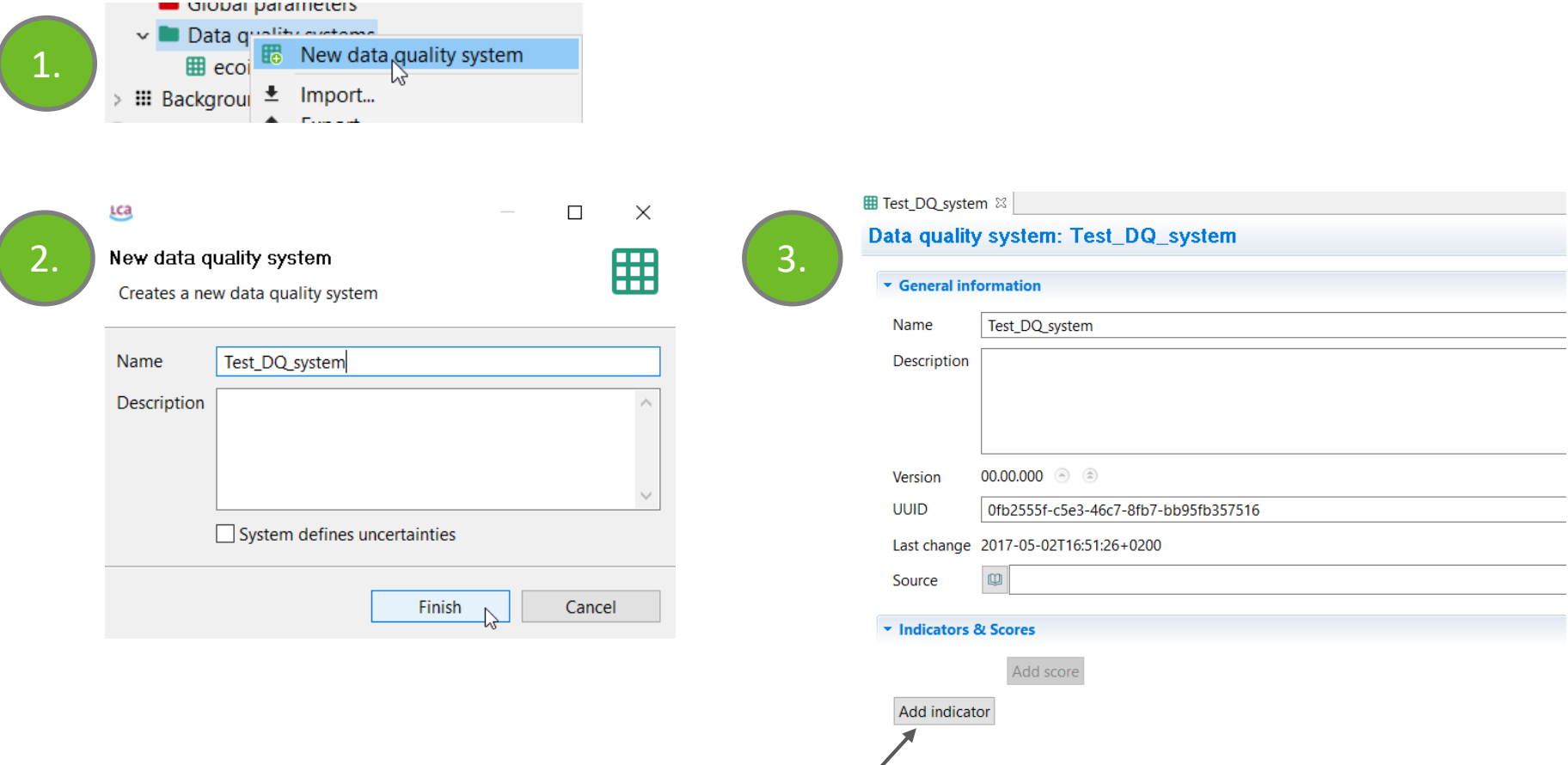

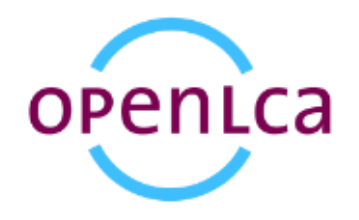

### • Defining indicators and scores

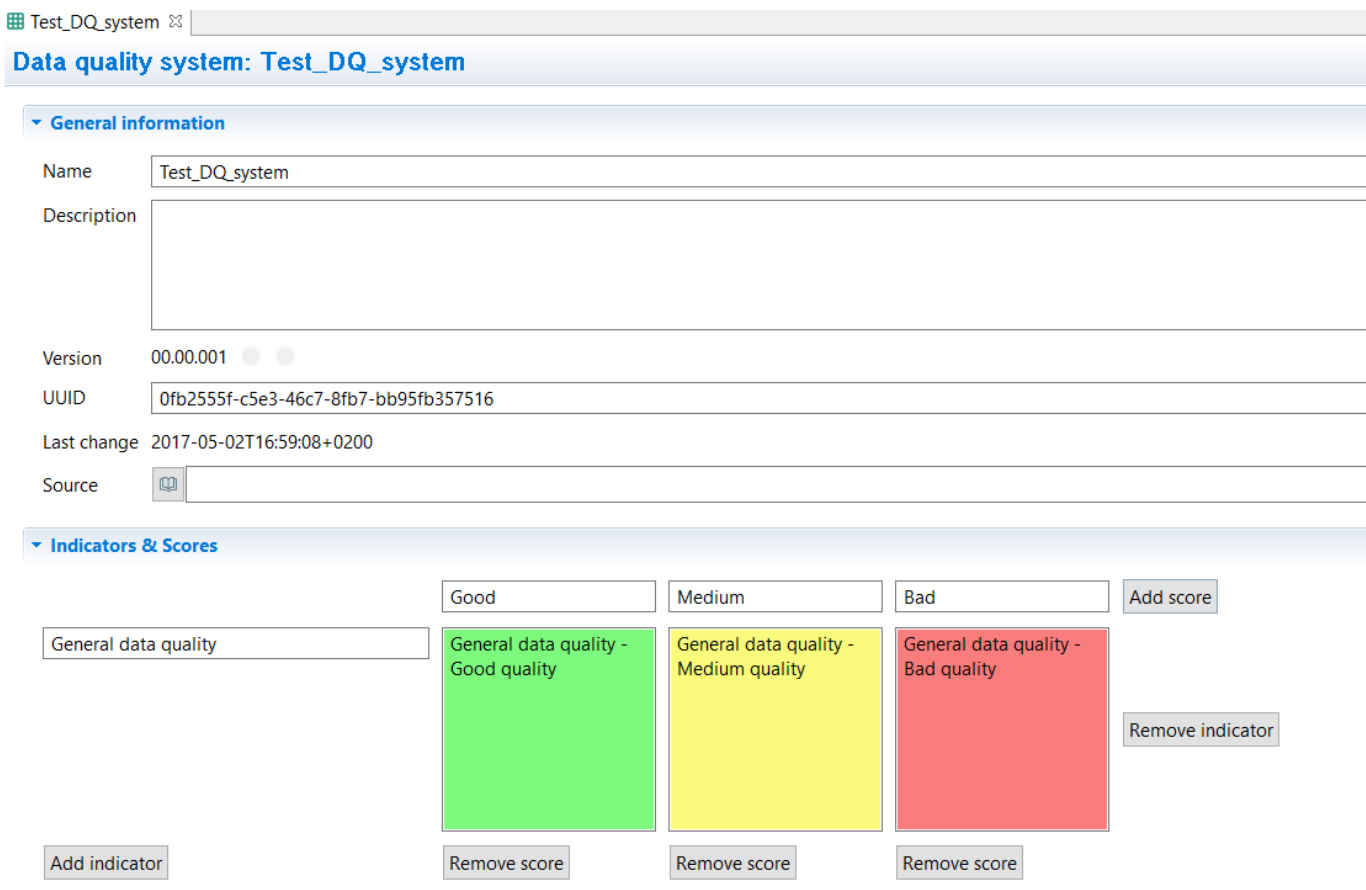

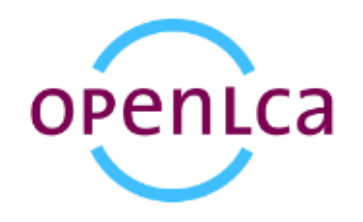

**Using a DQ system**

- Data quality systems can be used on three levels:
	- 1. For the general data quality of a process
	- 2. For the data quality of each exchange in a process
	- 3. For the data quality of social aspects

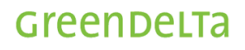

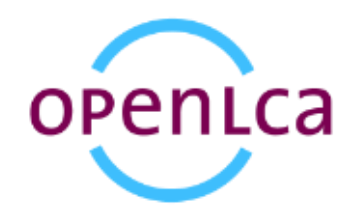

**Using a DQ system**

• Data quality systems can be used on three levels:

1. For the general data quality of a process

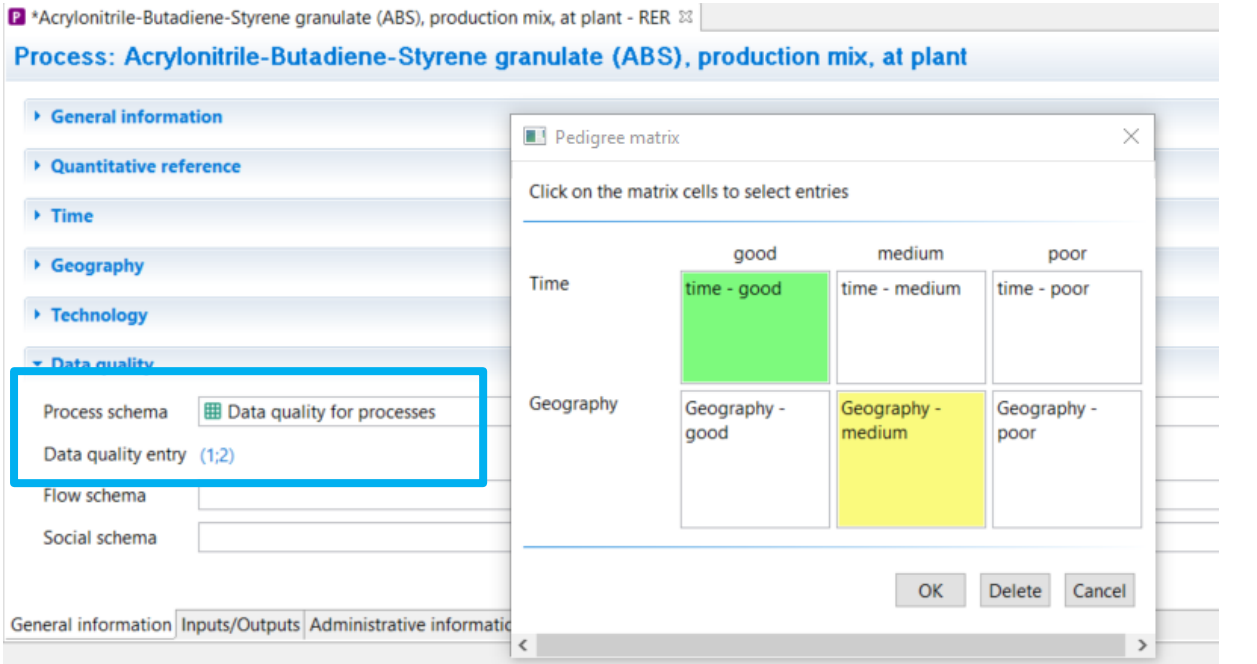

### **Only for documenting data quality !**

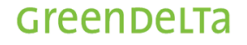

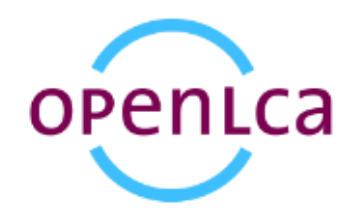

**Using a DQ system**

- Data quality systems can be used on three levels:
	- 2. For the data quality of each exchange in a process

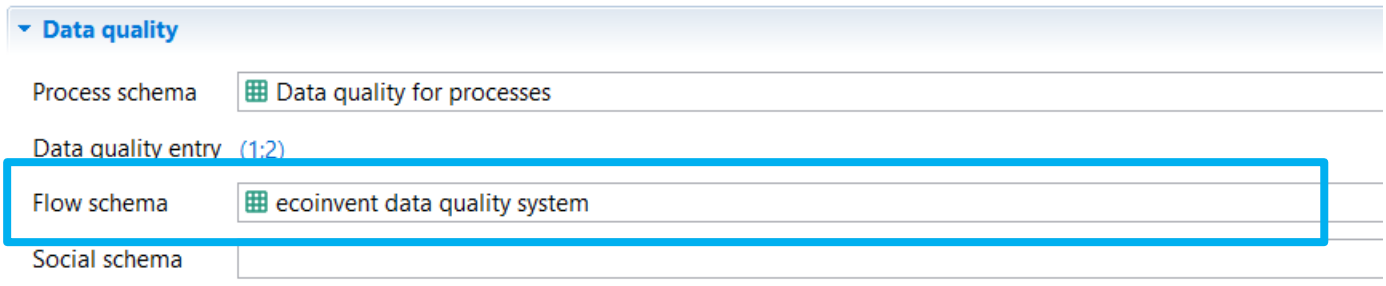

General information Inputs/Outputs Administrative information Modeling and validation Parameters Allocation Social aspects

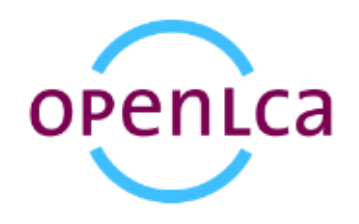

### **Using a DQ system**

ſ

• Data quality systems can be used on three levels:

2. For the data quality of each exchange in a process

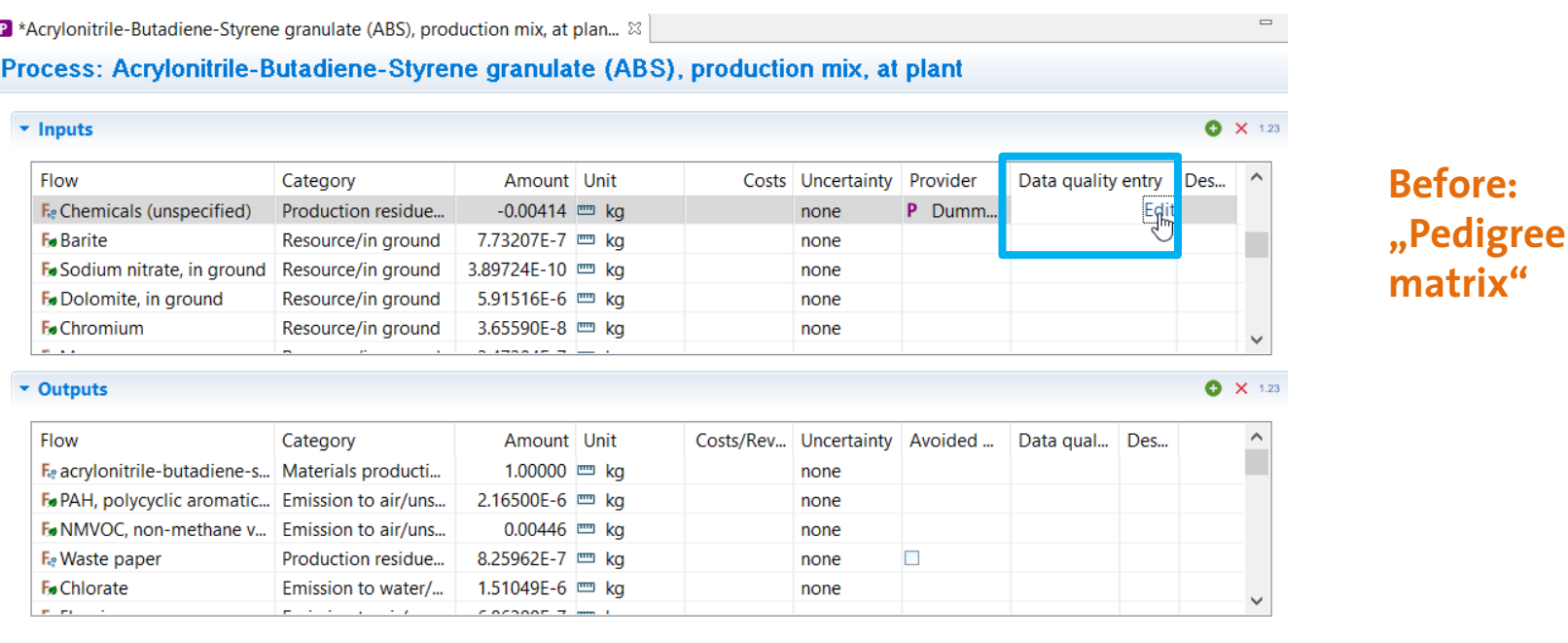

General information Inputs/Outputs Administrative information Modeling and validation Parameters Allocation Social aspects

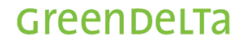

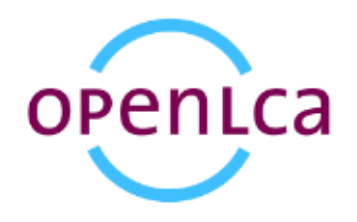

**Using a DQ system**

• Data quality systems can be used on three levels:

2. For the data quality of each exchange in a process

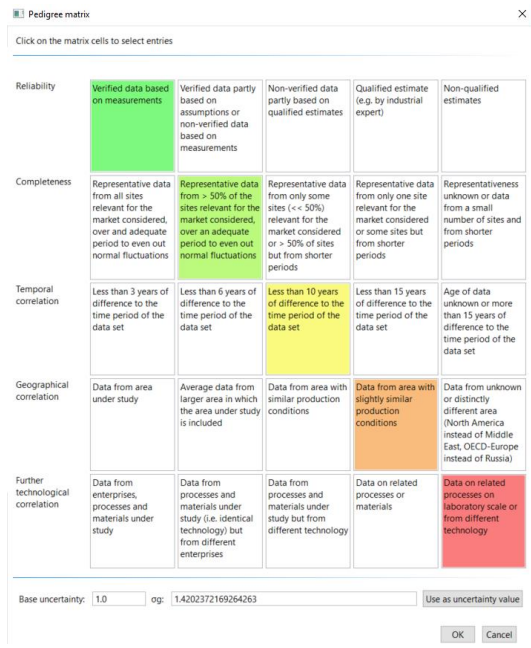

P \*Acrylonitrile-Butadiene-Styrene granulate (ABS), production mix, at plan...  $\otimes$ 

Process: Acrylonitrile-Butadiene-Styrene granulate (ABS), production mix, at plant

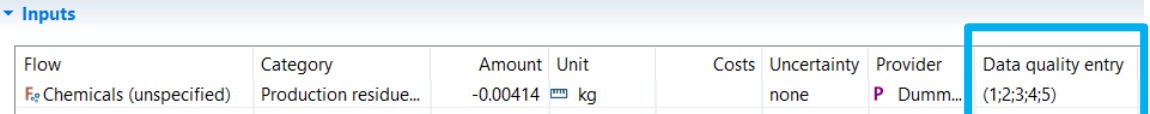

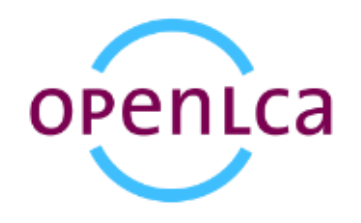

**Using a DQ system**

- Data quality systems can be used on three levels:
	- 3. For the data quality of social aspects

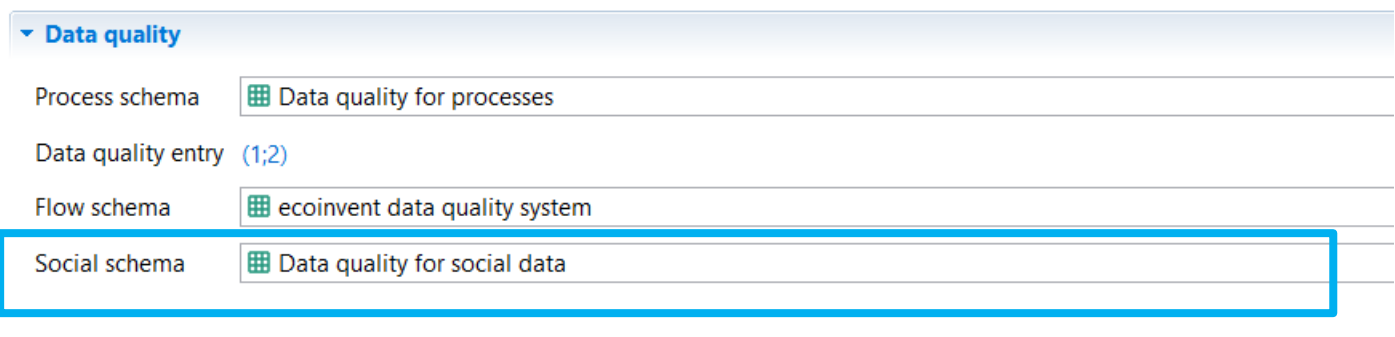

General information Inputs/Outputs Administrative information Modeling and validation Parameters Allocation Social aspects

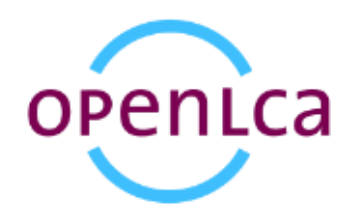

### **Calculation with DQ system**

• For the calculation of the data quality of a product system an aggregation needs to be done.

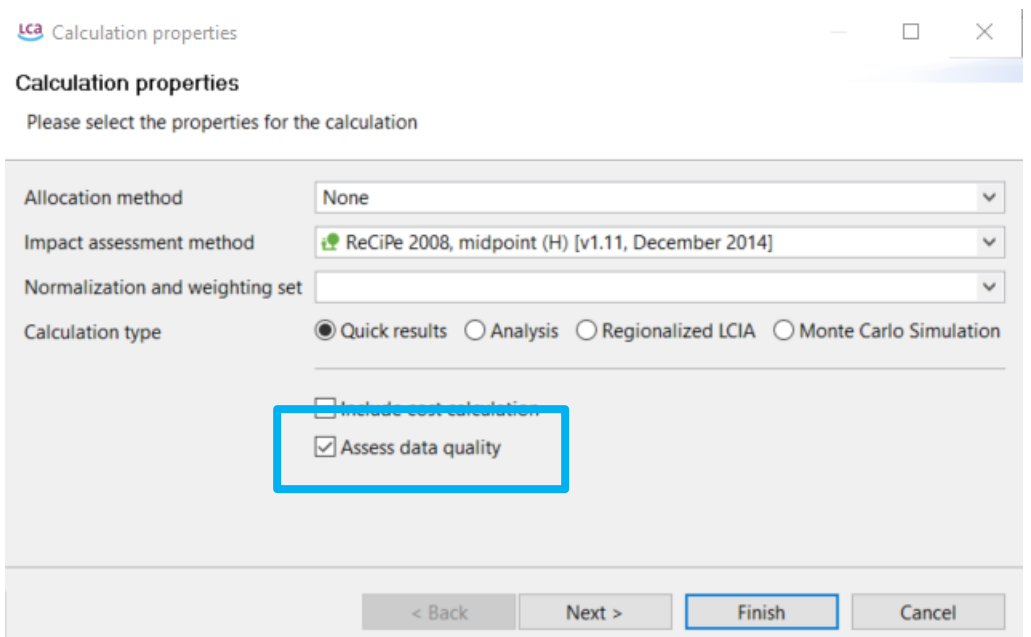

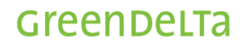

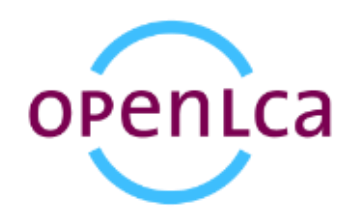

**Calculation with DQ system**

• You are free to select an aggregation method, a rounding method and what to do with exchanges that do not have a data quality value.  $\Box$ LCa Calculation properties  $\mathbb{X}$ 

#### Data quality properties

Please select the properties for the data quality assessment

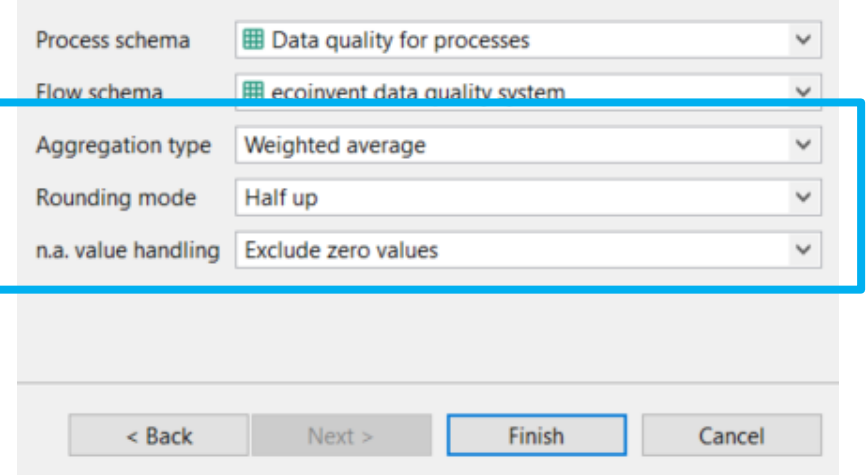

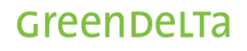

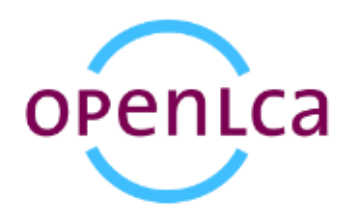

### **Calculation with DQ system**

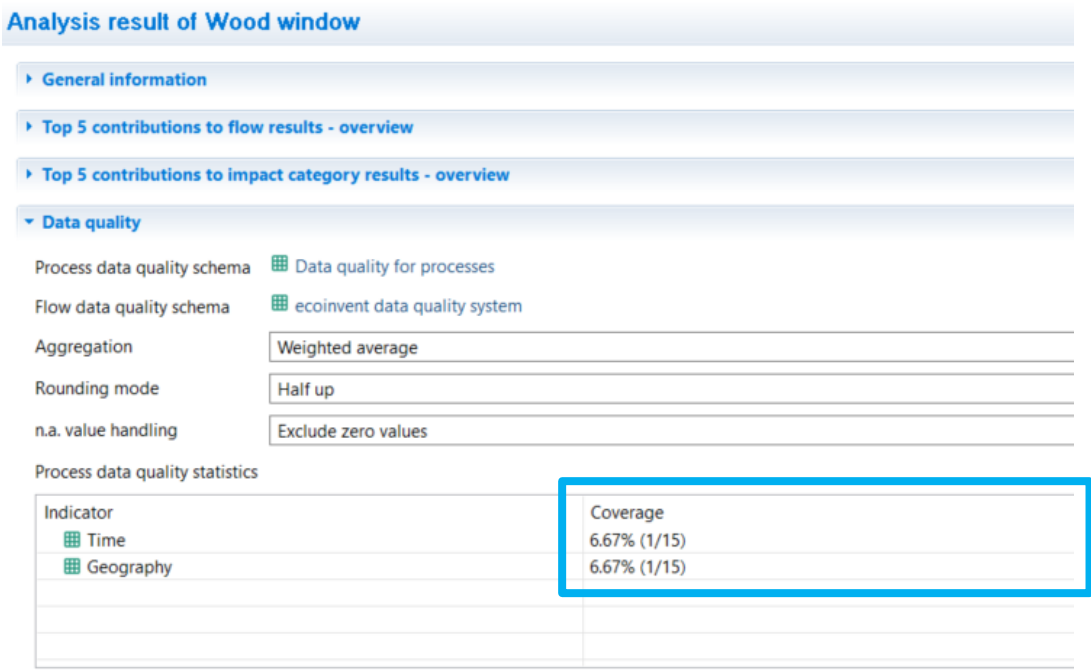

Flow data quality statistics

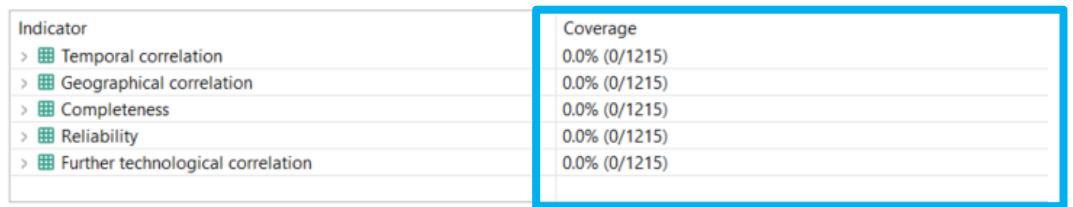

Number of processes that have process DQ defined

Number of elementary flows that have DQ defined

General information Inventory results Impact analysis Process results Contribution tree Grouping Locations Sun burst Sankey diagram

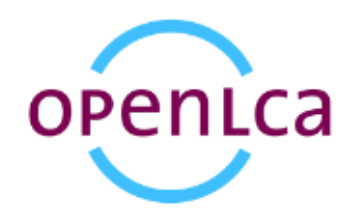

**Calculation with DQ system**

• The calculated data quality is shown in the **inventory results tab** and the LCIA results/impact analysis

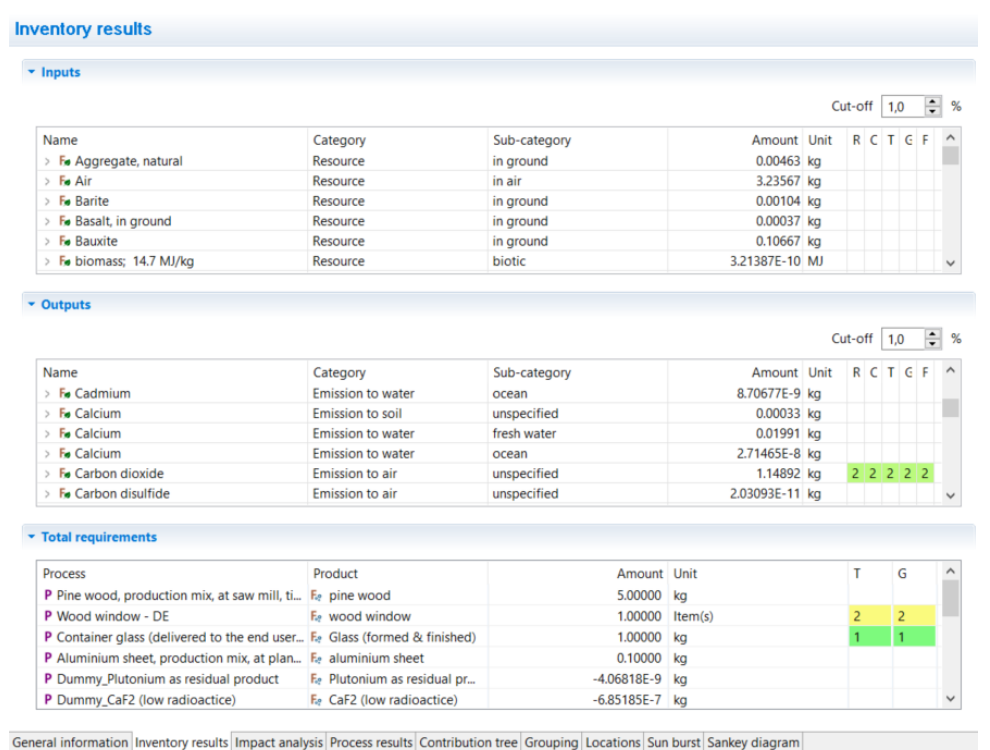

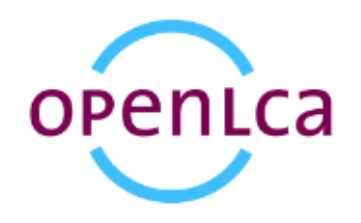

**Calculation with DQ system**

• The calculated data quality is shown in the inventory results tab and the **LCIA results/impact analysis**

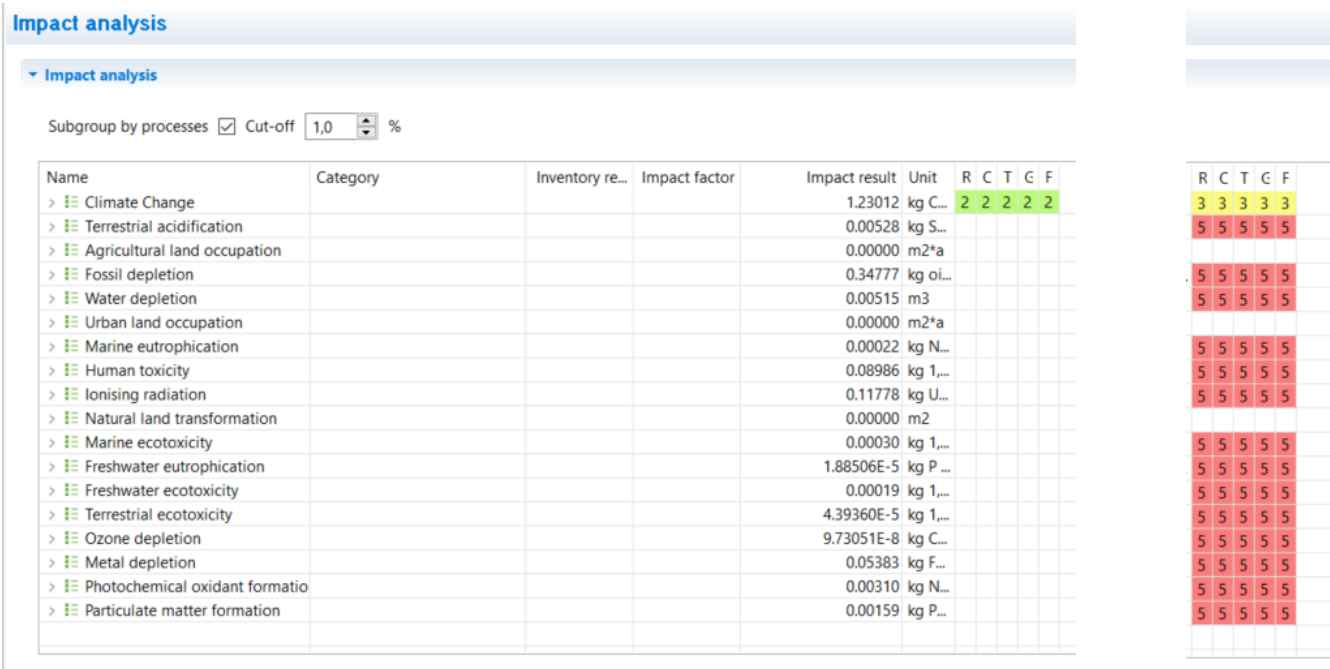

General information Inventory results Impact analysis Process results Contribution tree Grouping Locations Sun burst Sankey diagram

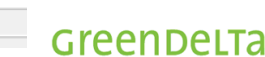

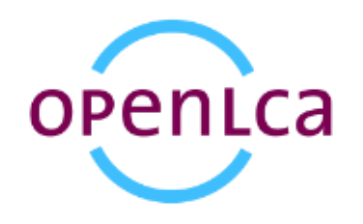

**Calculation with DQ system**

• The process data quality is shown in the **sankey diagram**

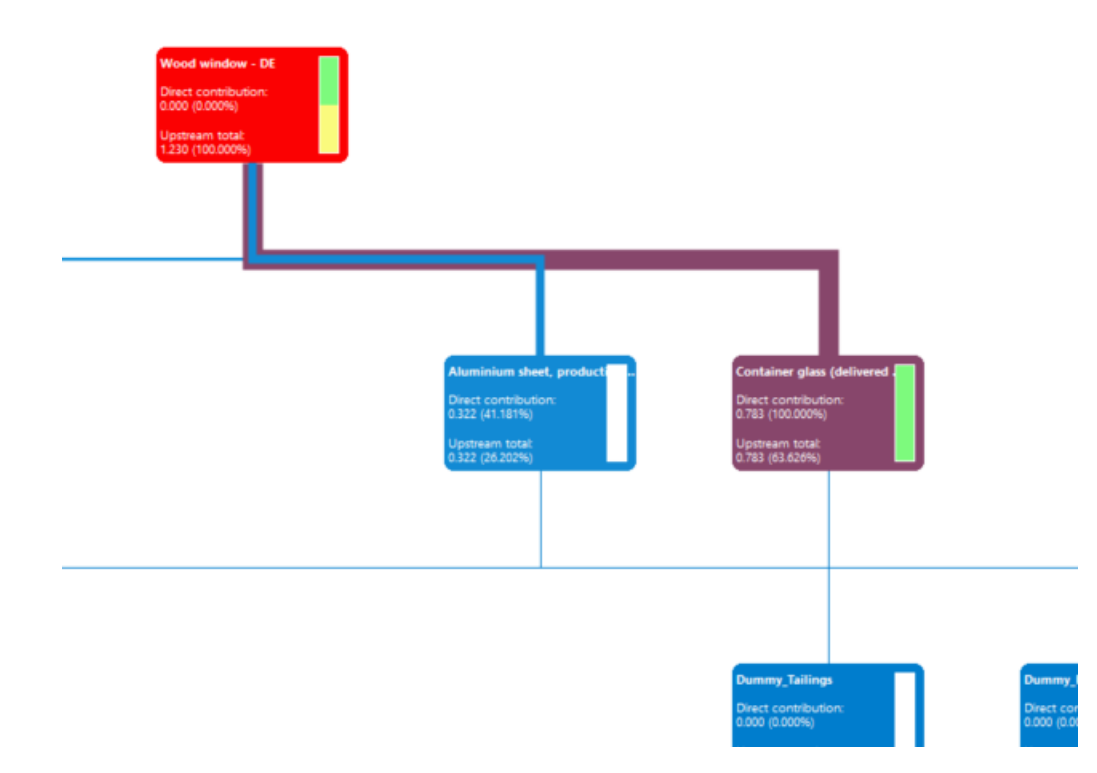

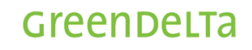

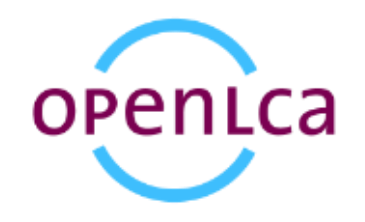

### **Uncertainty data derived from DQ system**

• Ecoinvent data quality system ("Pedigree matrix")

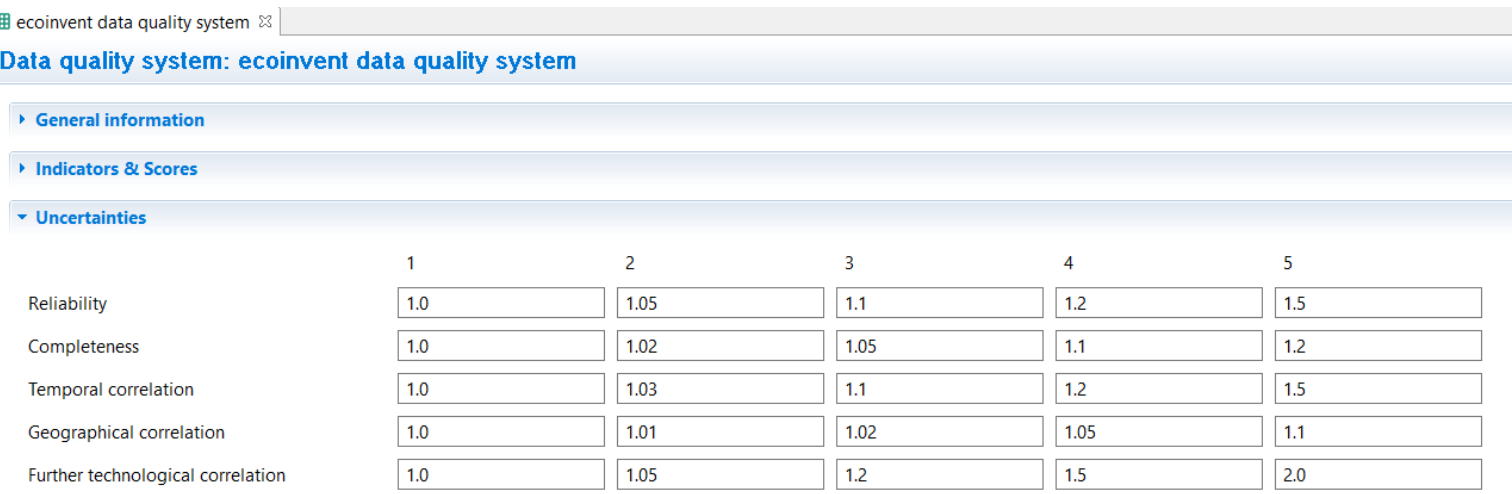

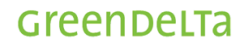

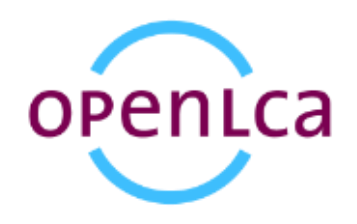

 $\times$ 

**Uncertainty data derived from DQ system**

- From the information in the DQ matrix (and the underlying uncertainty facors for each cell), an uncertainty (σg) can be calculated. Pedigree matrix Click on the matrix cells to select entries
- This uncertainty can be applied to the uncertainty column for exchanges

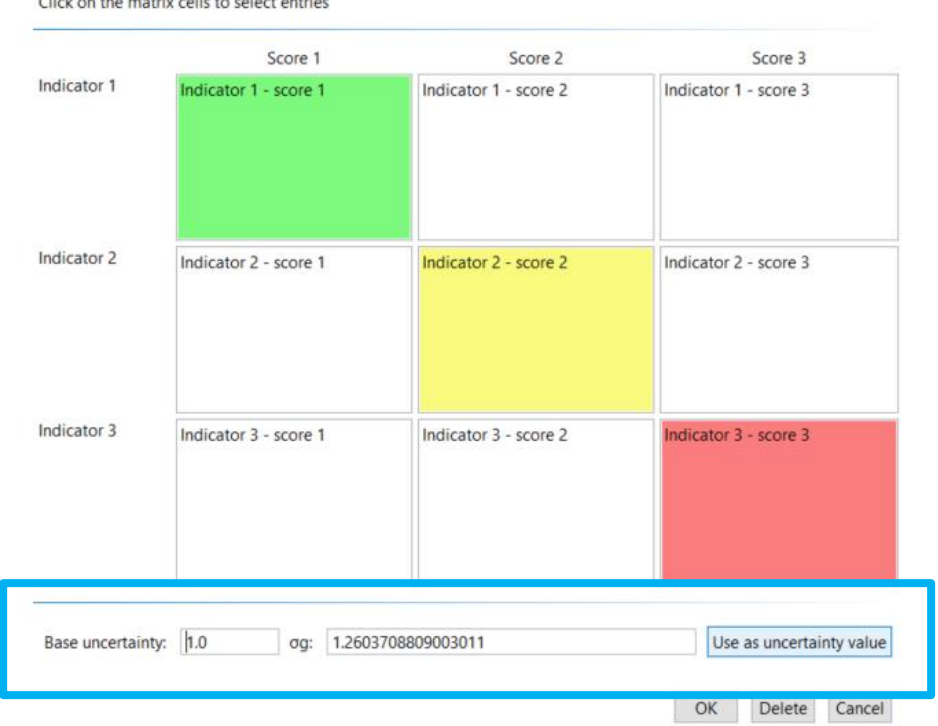

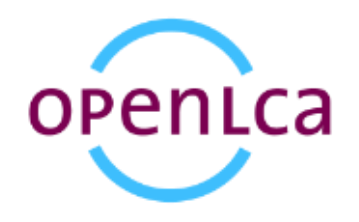

### **Uncertainty data derived from DQ system**

• It then appears in the "Uncertainty" column

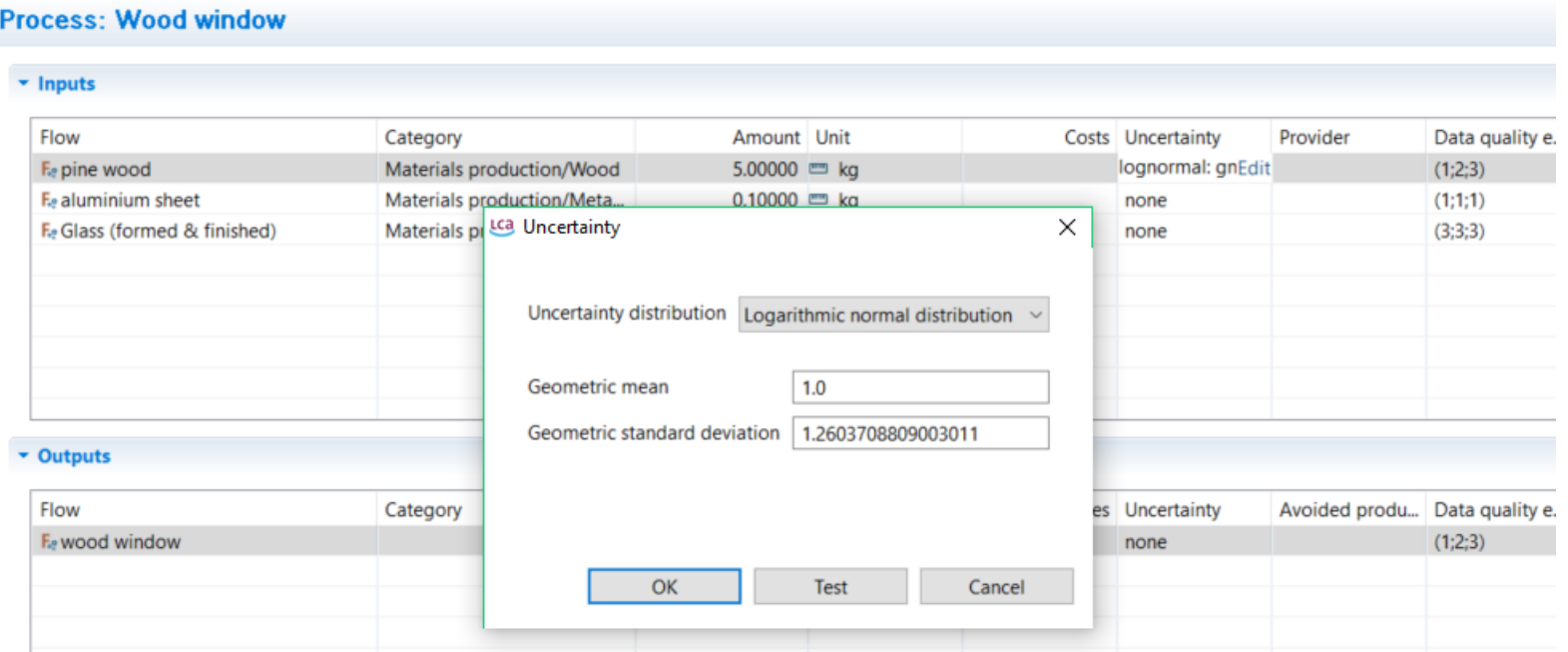

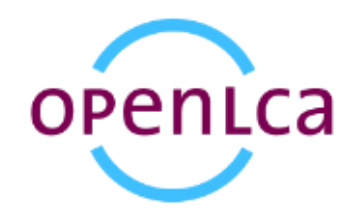

Greenbelta

**Uncertainty data derived from DQ system**

• This uncertainty data can be used for the Monte Carlo simulationMonte Carlo Simulation

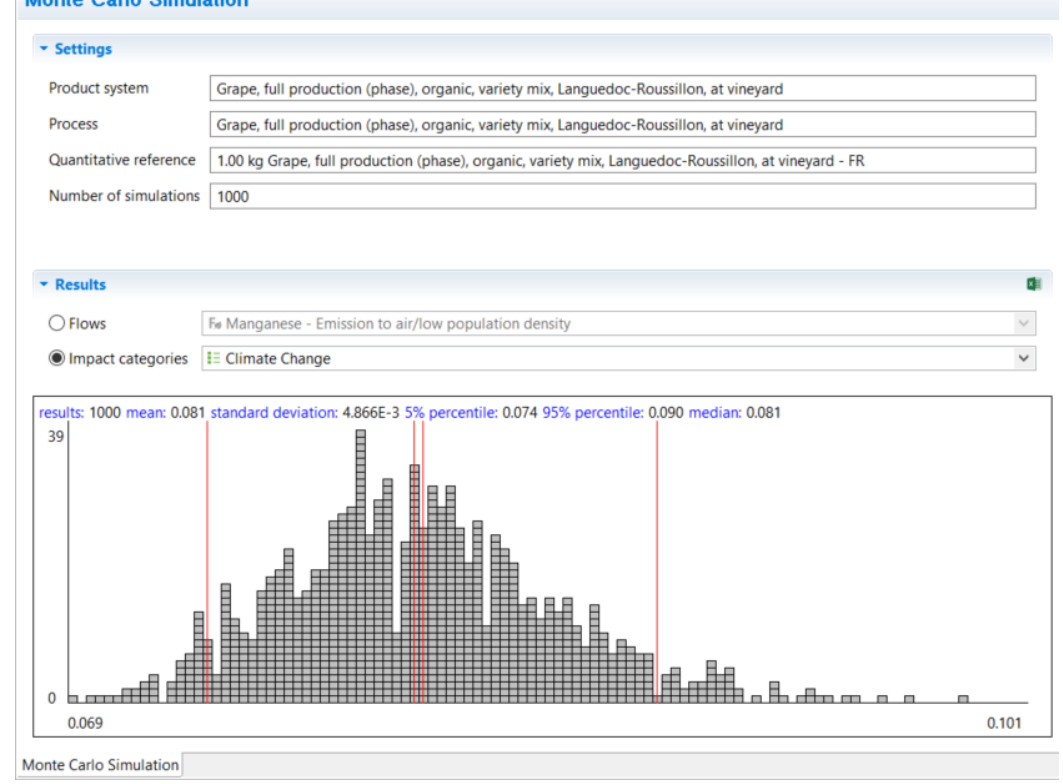

# New features in 1.6

Collaboration server

Without of the Card

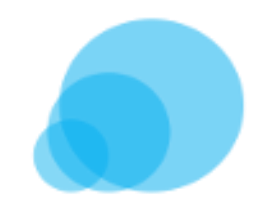

### **Motivation**

- Facilitate group work and establish a real multi-user environment
	- Different potentially distributed users should be able to work within the same database
	- Quality assurance (e.g. tracking of changes) is needed

### **Solution**

- openLCA as LCA modeling application
- Web application and server (or several) for storing the repository

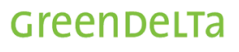

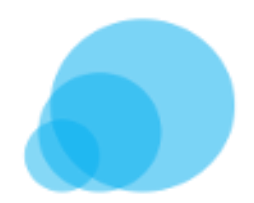

### **Functions**

- User rights management system
- All changes are documented
- Versioning allows roll-backs
- A diff tool shows where data differs before accepting changes

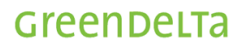

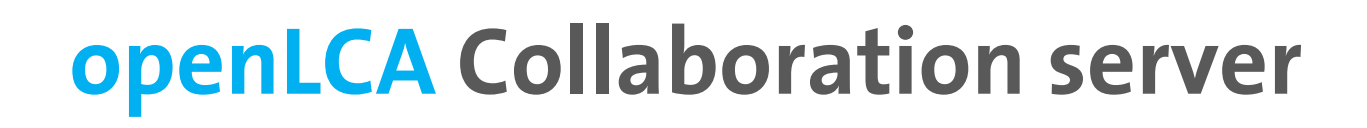

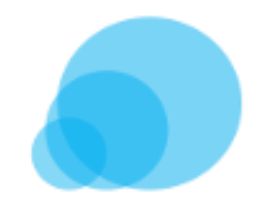

## **Exemplary use case (distributed workgroup)**

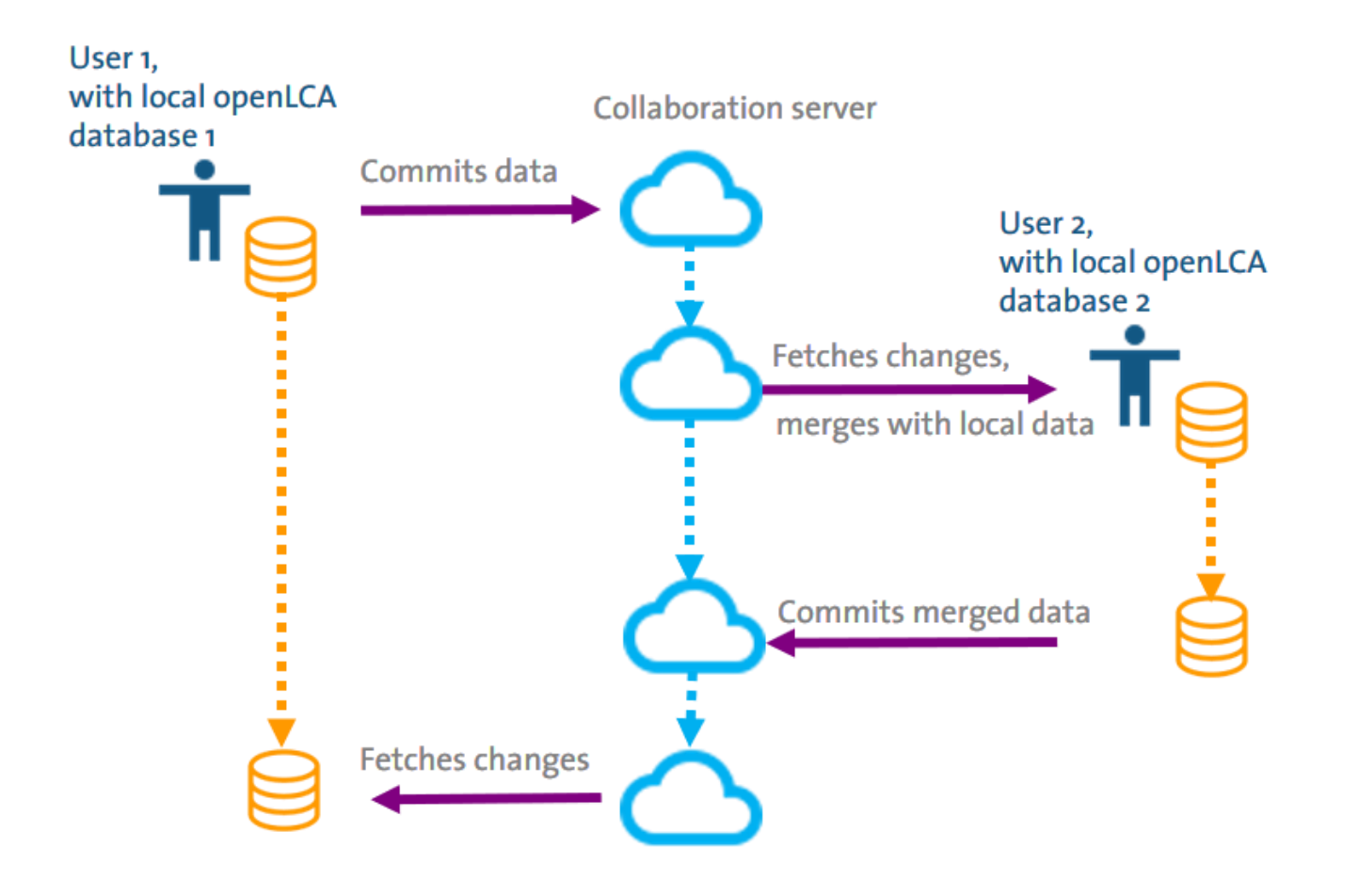

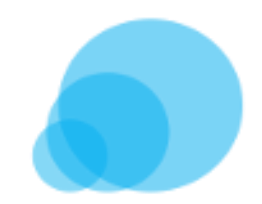

Greenbelta

## **Exemplary use case – work flow**

- A repository is created and User 1 and User 2 are members
- User 1 connects local db to repository

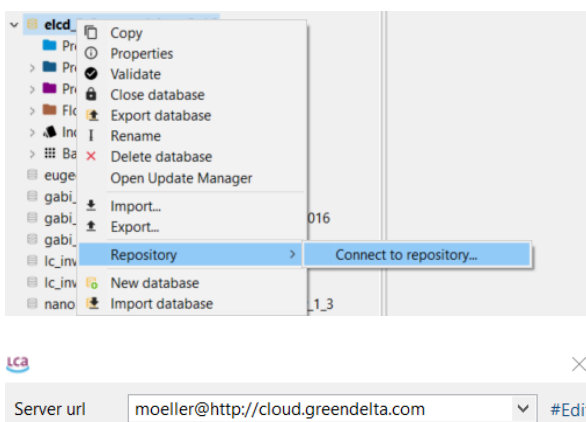

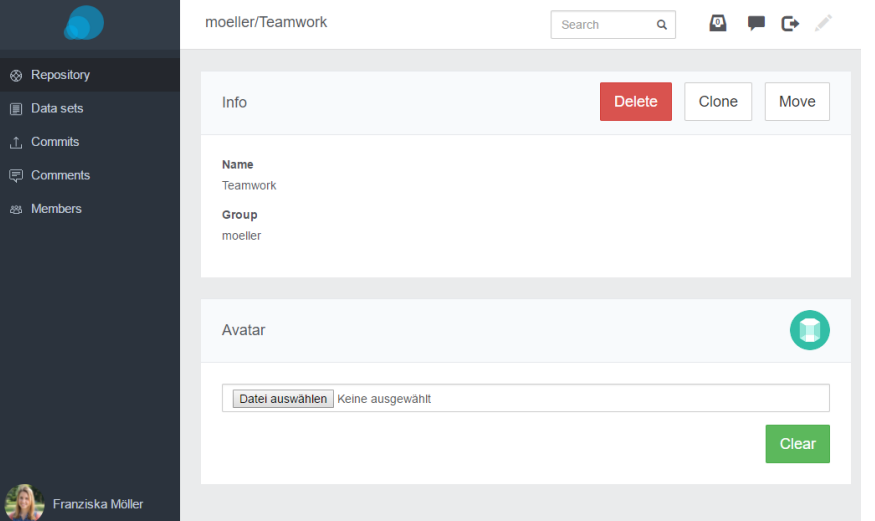

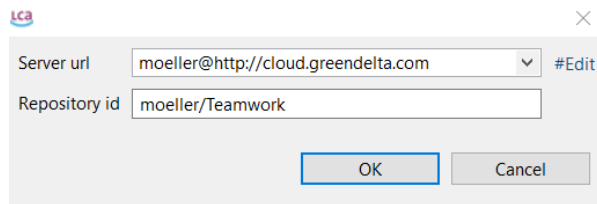

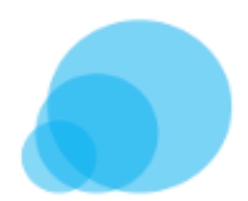

## **Exemplary use case – work flow**

• User 1 commits data

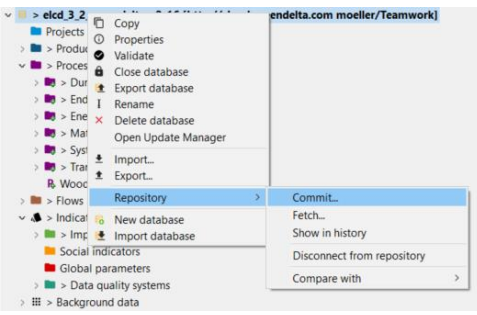

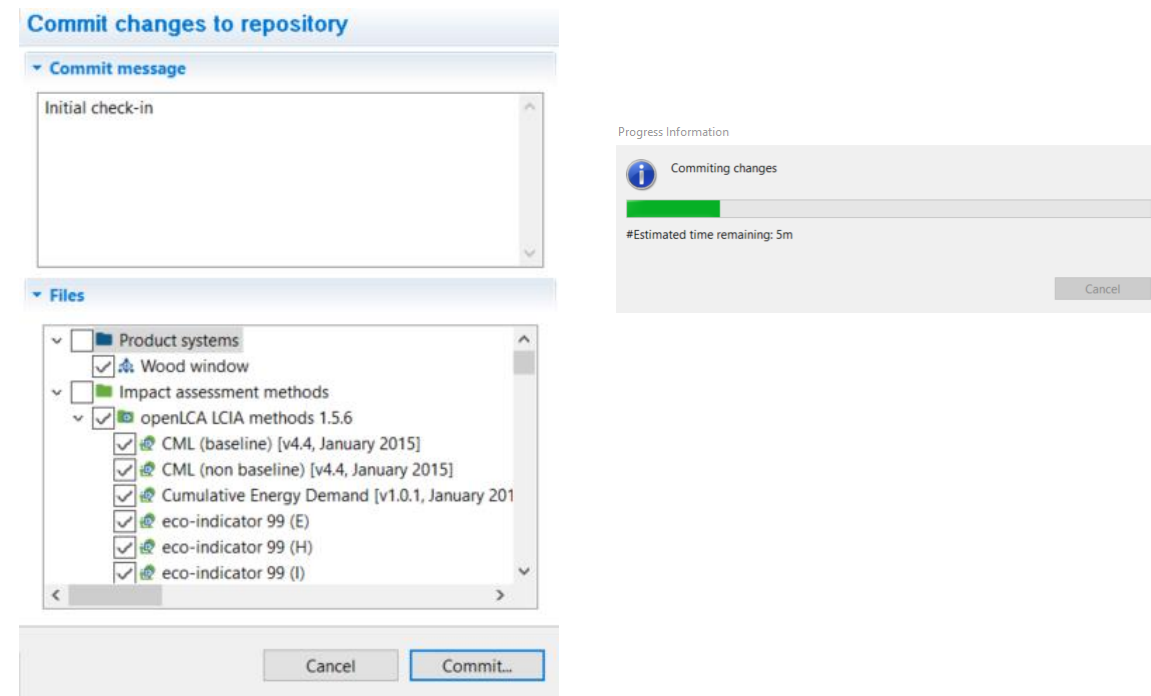

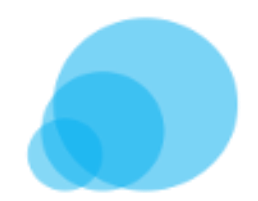

## **Exemplary use case – work flow**

• The data appears on the collaboration server

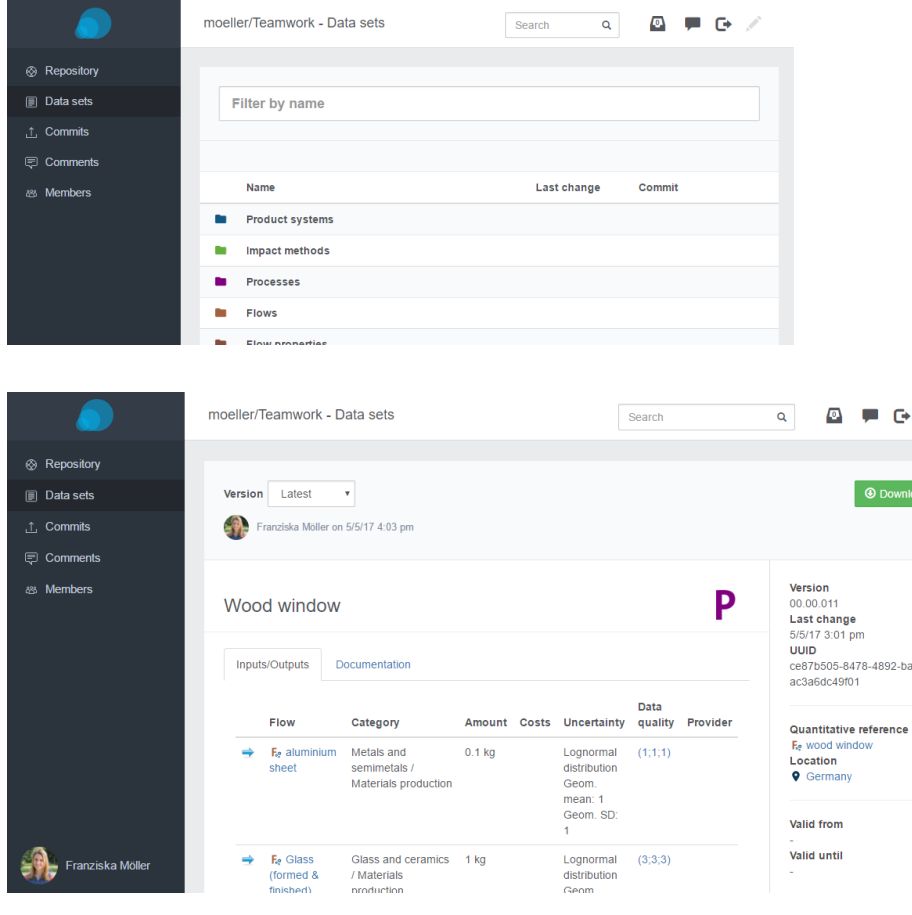

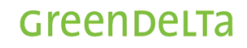

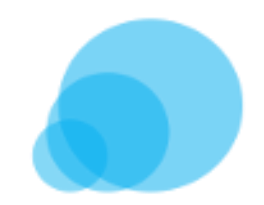

Greenbelta

## **Exemplary use case – work flow**

• User 2 connects to the same repository and fetches data

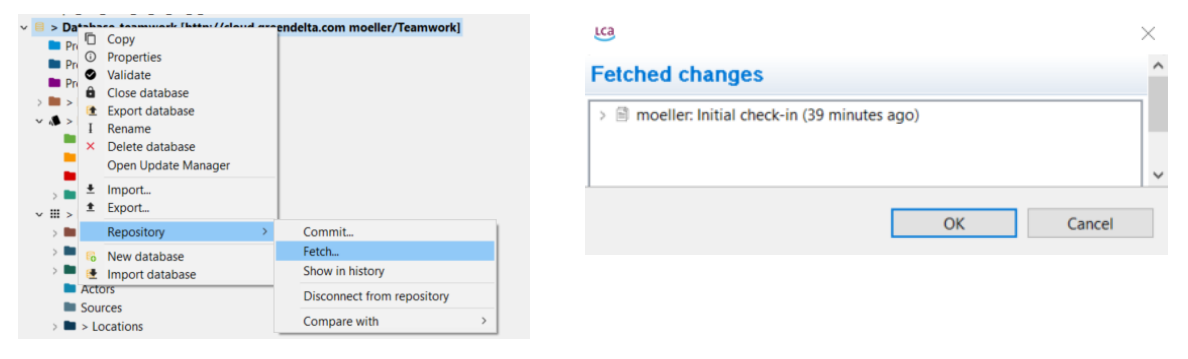

• Summary of differences to local database appears

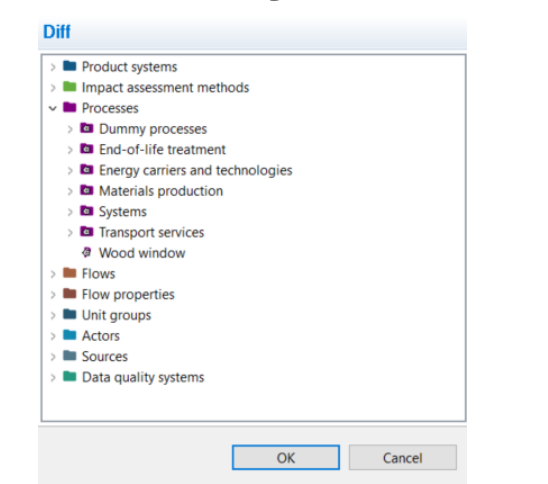

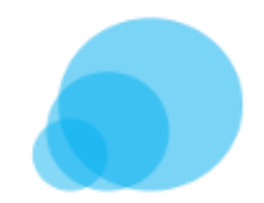

Greenbelta

## **Exemplary use case – work flow**

- User 2 makes change in local data and commits again to repository
- User 1 makes change in local data and wants to commit

OK

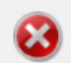

LCa Error

Rejected - not up to date. Please fetch the latest changes from the repository first

• User 1 fetches changes

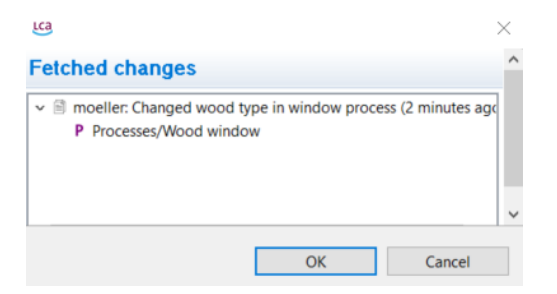

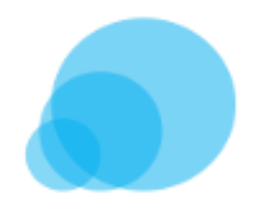

## **Exemplary use case – work flow**

• Diff tool shows the differences in the data

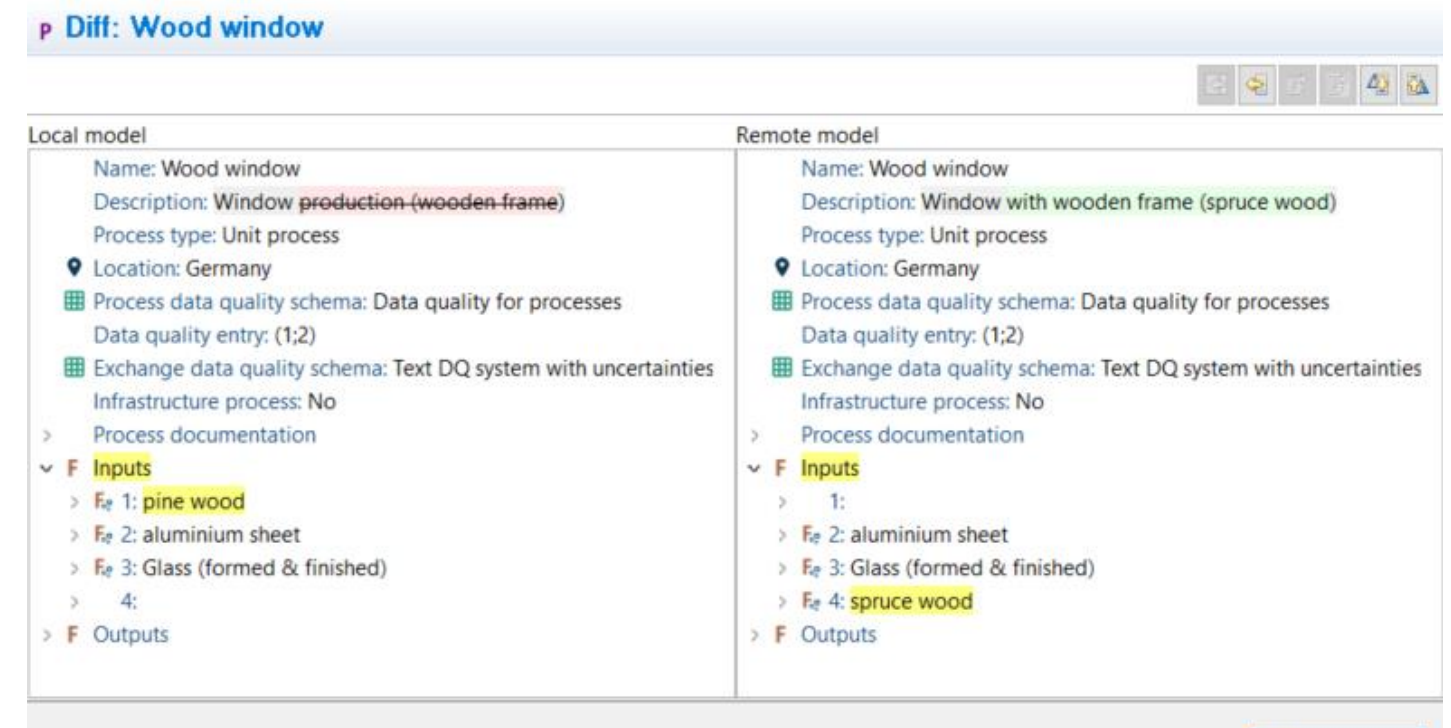

### Greenbelta

Mark as merged

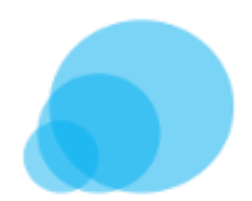

## **Exemplary use case – work flow**

• Commit history in the web app

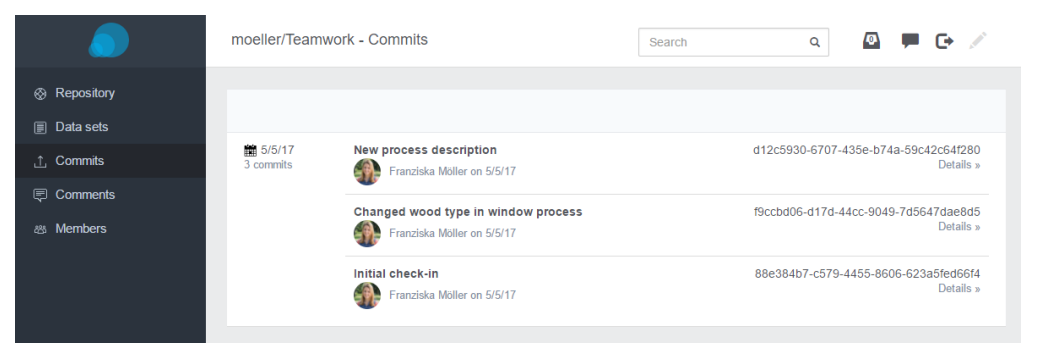

OK

Cancel

• Commit history in openLCA

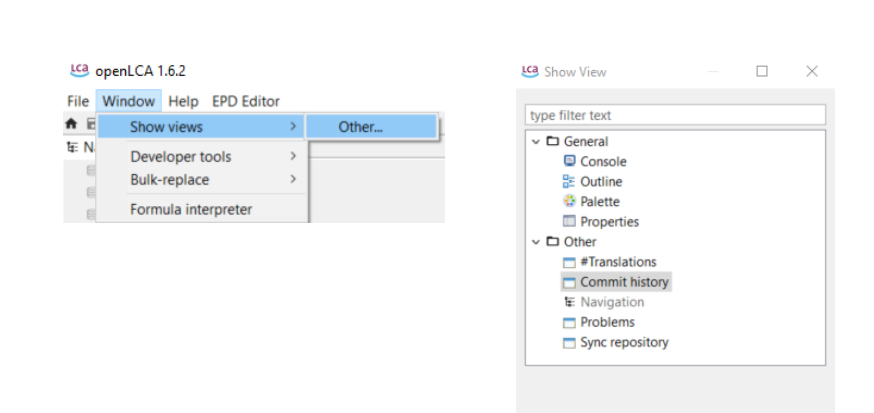

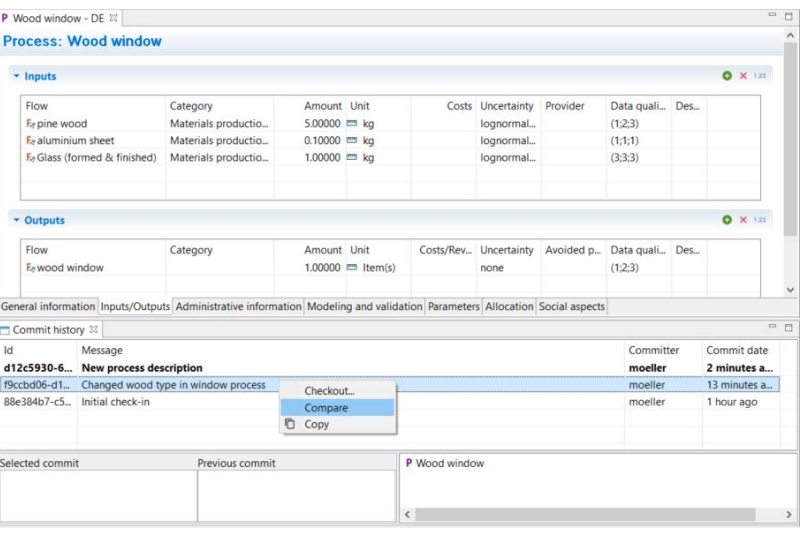

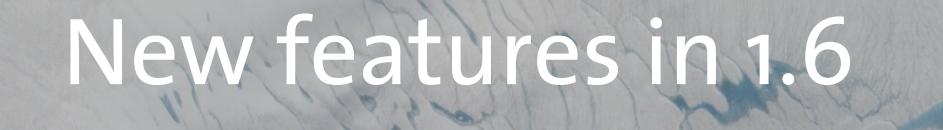

The State of The

Update manager

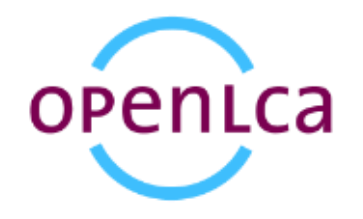

• When opening a database that is not up-to-date all possible updates are shown

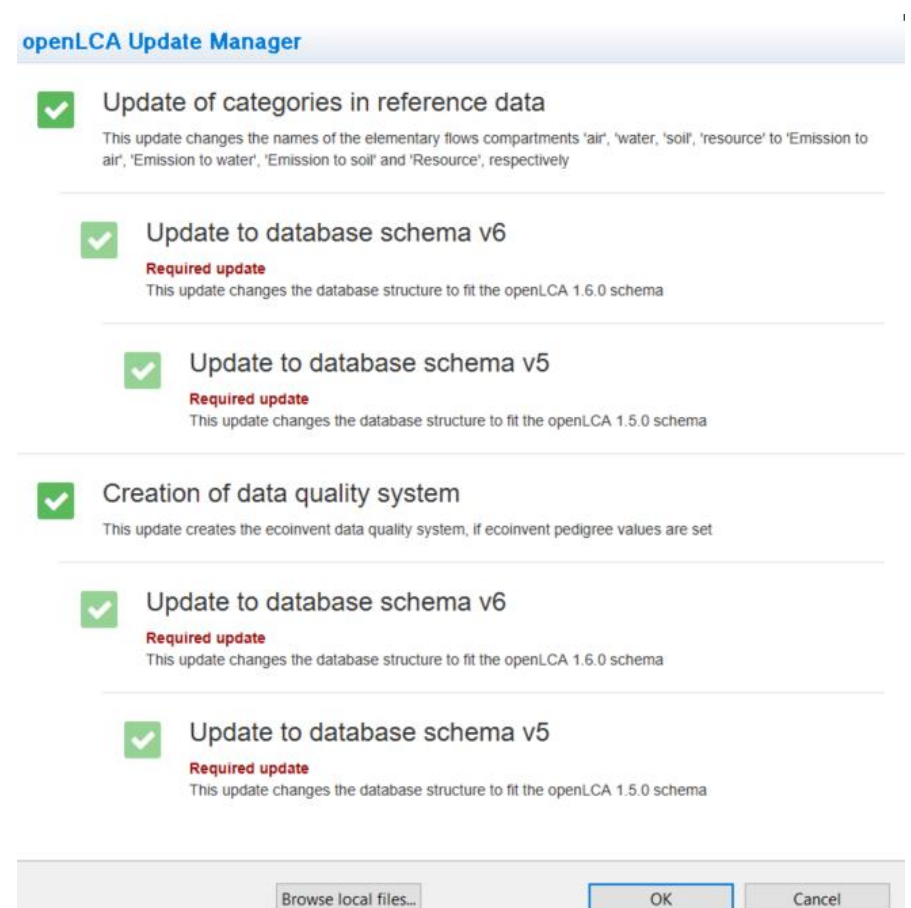

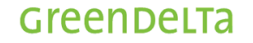

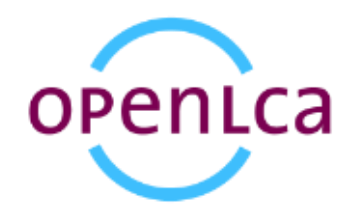

- All updates are checked by default (recommended)
- Required updates have to be installed
- Optional updates can be un-checked and installed lateropenLCA Update Manager

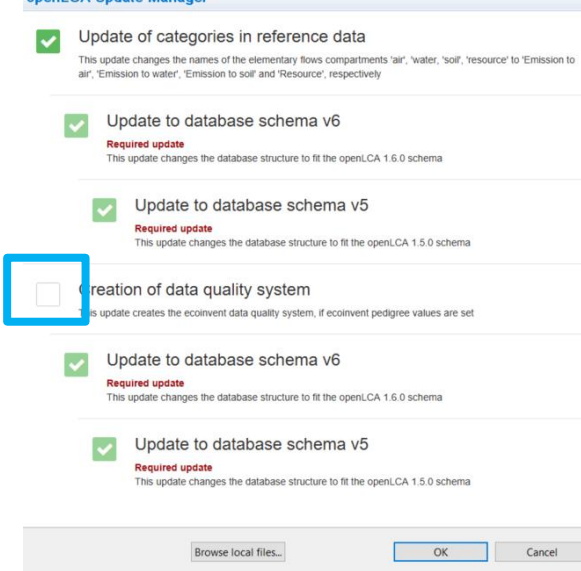

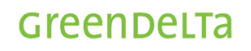

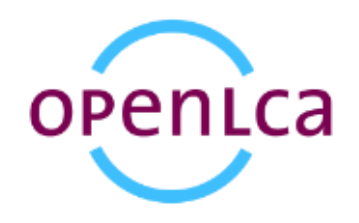

Greenbelta

• Open Update manager from database

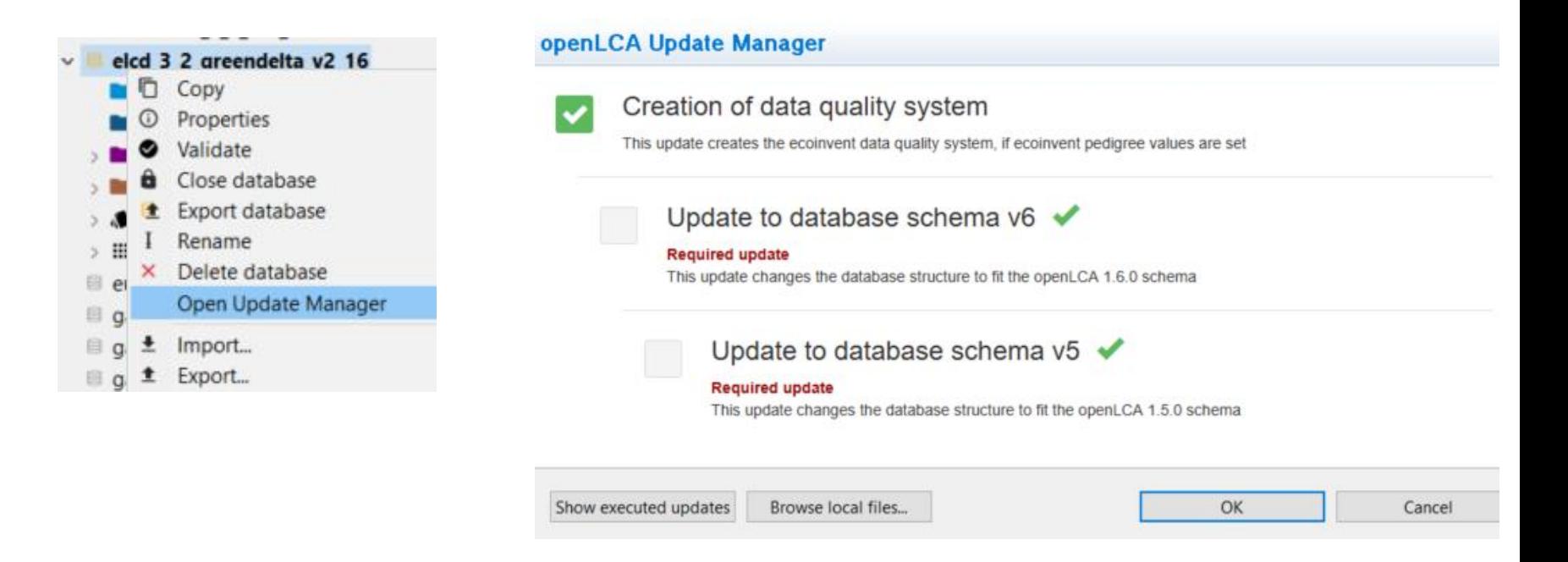

• Choose the updates which you want to run

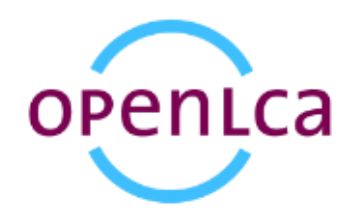

• If no optional updates are available

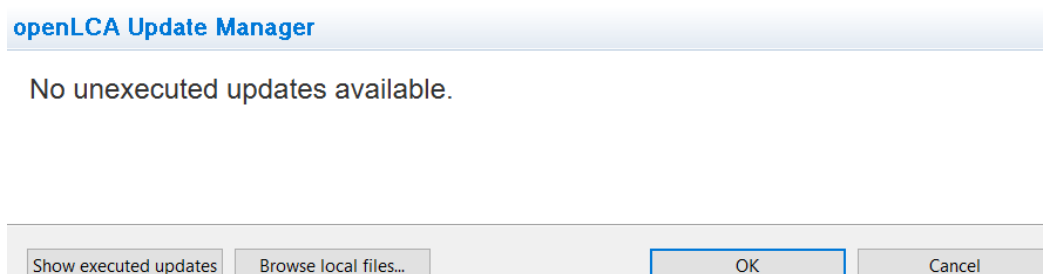

• Show/hide executed updates

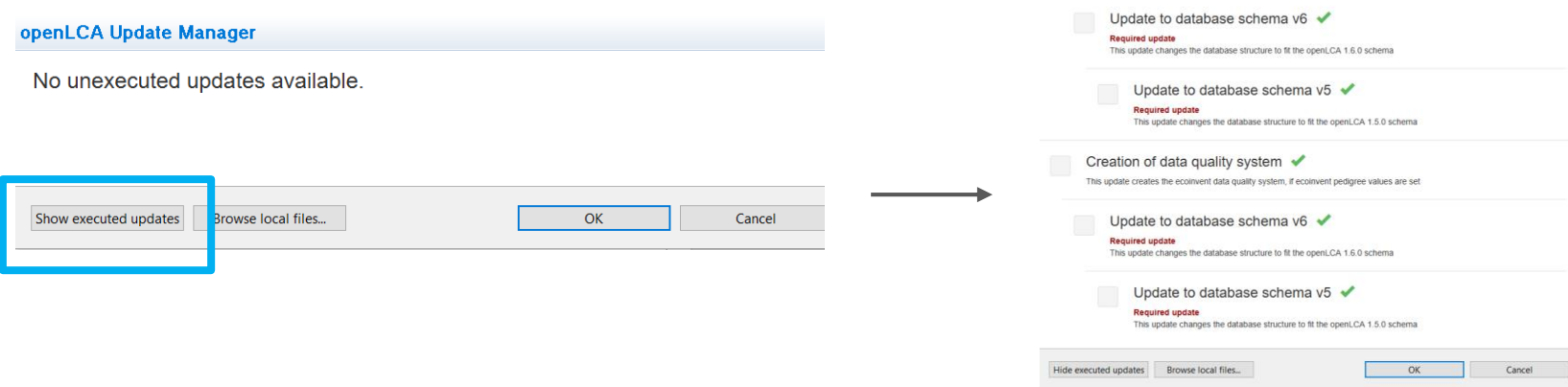

ppenl CA Undate Manage

Update of categories in reference data

this oponie changes are names of the elementary nows<br>to water', 'Emission to soil' and 'Resource', respectively

This update changes the names of the elementary flows compartments 'air', 'water, 'soil', 'resource' to 'Emission to air', 'Emission

**GreenDeLTa** 

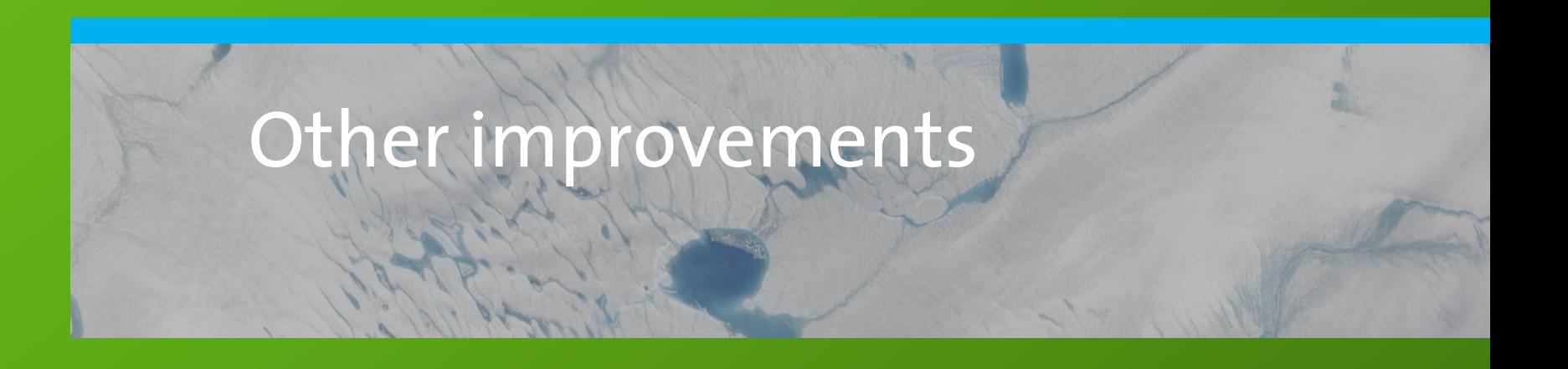

## **openLCA Other improvements**

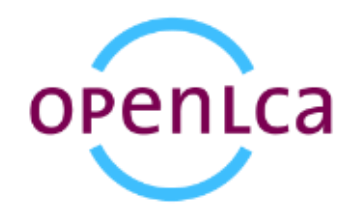

- Graphical improvements: No more pie charts (in General information and grouping tab)
	- $\rightarrow$  to be able to display negative results

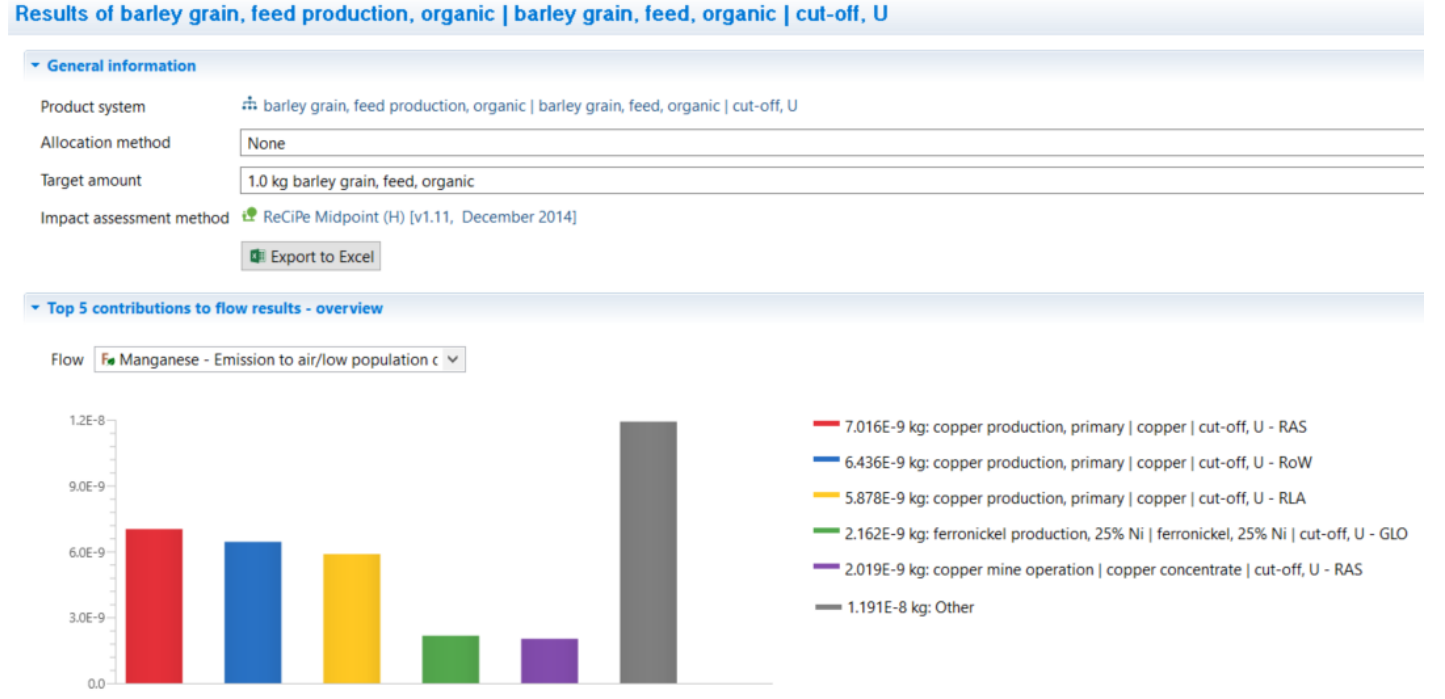

### GreenDelTa

## **openLCA Other improvements**

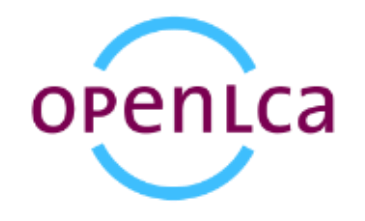

• Clean-up of Analysis results (New tab "Impact analysis")

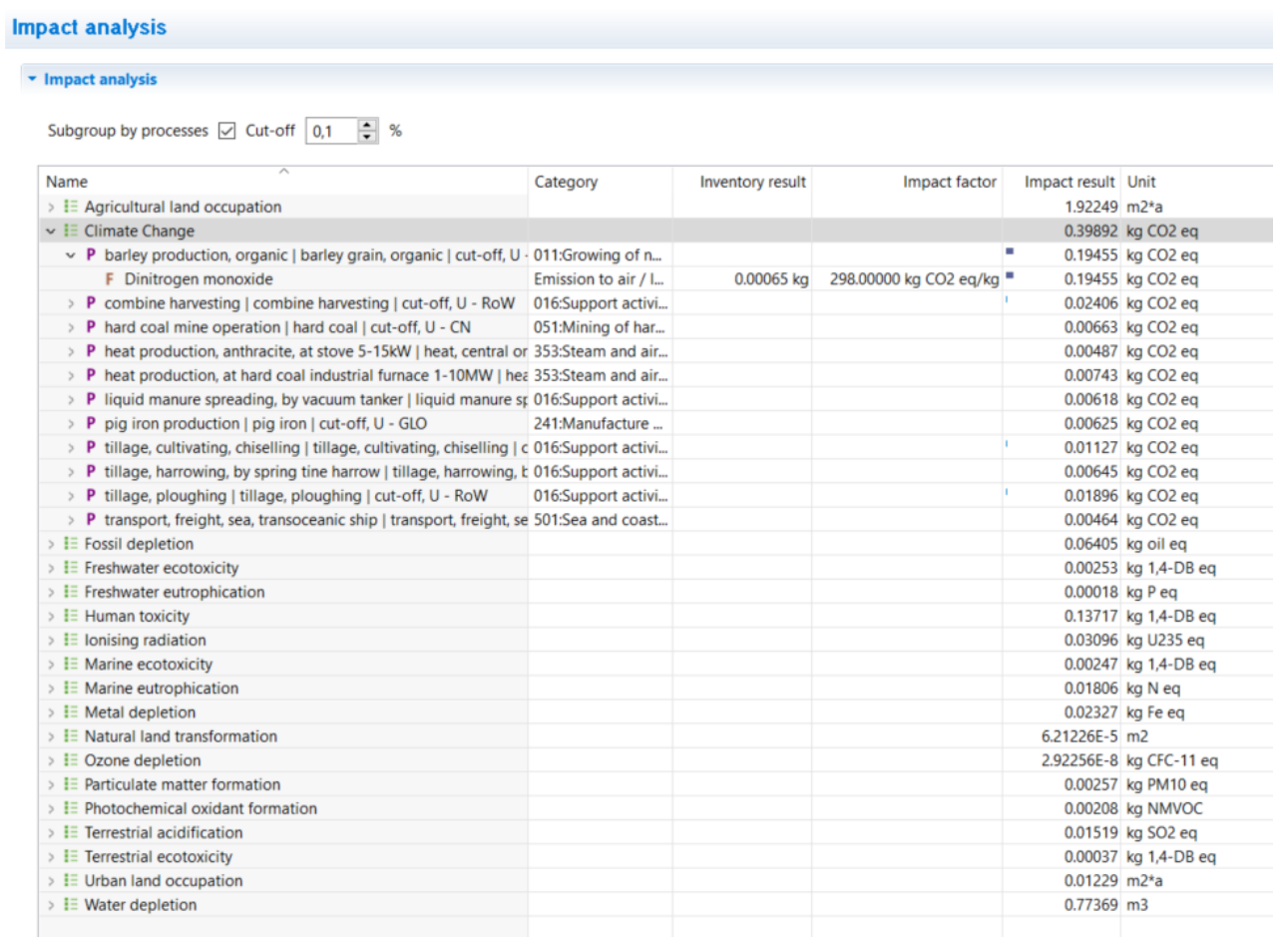

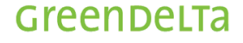

# **openLCA Other improvements**

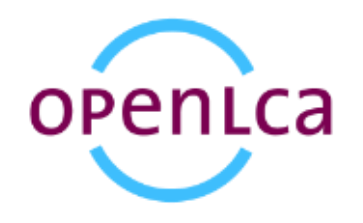

- Process results tab table entries can now be copied to clipboard
- New Hungarian translation

## **Sneak peek**

• It will be possible in the next version (1.6.3) to save calculated result

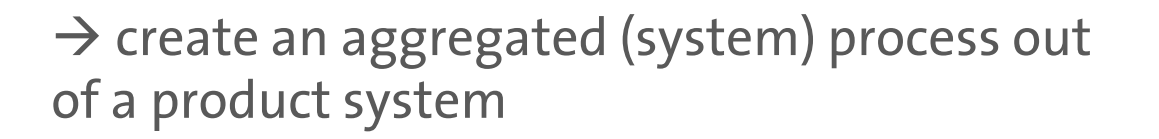

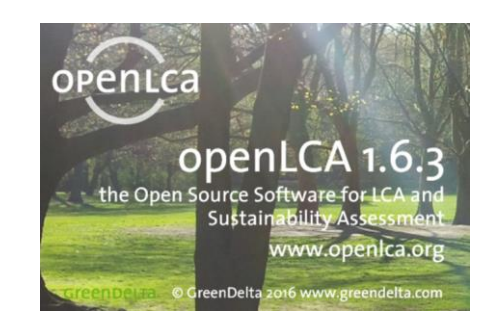

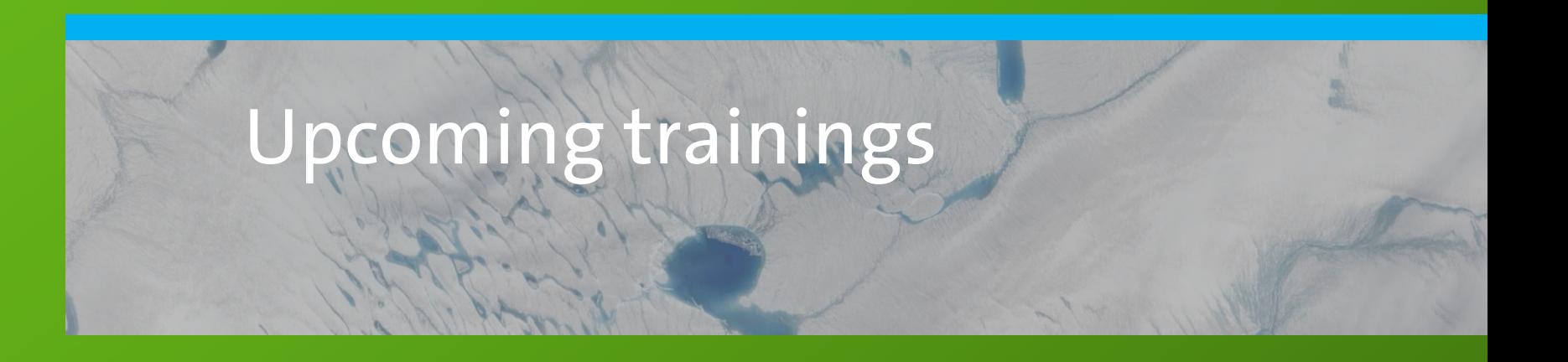

# **openLCA Upcoming trainings**

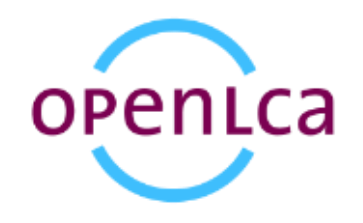

Group trainings

**Upcoming group trainings** 

May 8 2017, 2pm CEST: FREE Webinar: What's new in openLCA 1.6?

May 22 & 23 2017: Life Cycle Assessment with openLCA (Berlin, Germany)

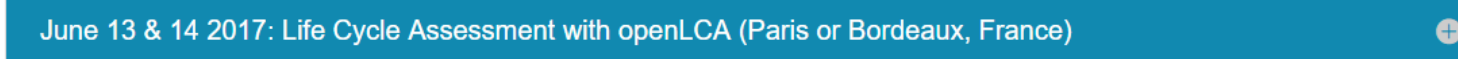

June 2017: Introduction to openLCA and Life Cycle Assessment (Medellín, Colombia)

Sept/Oct 2017: Life Cycle Assessment with openLCA (Berlin, Germany)

 $\bullet$ 

 $\bullet$ 

 $\bullet$ 

 $\bullet$ 

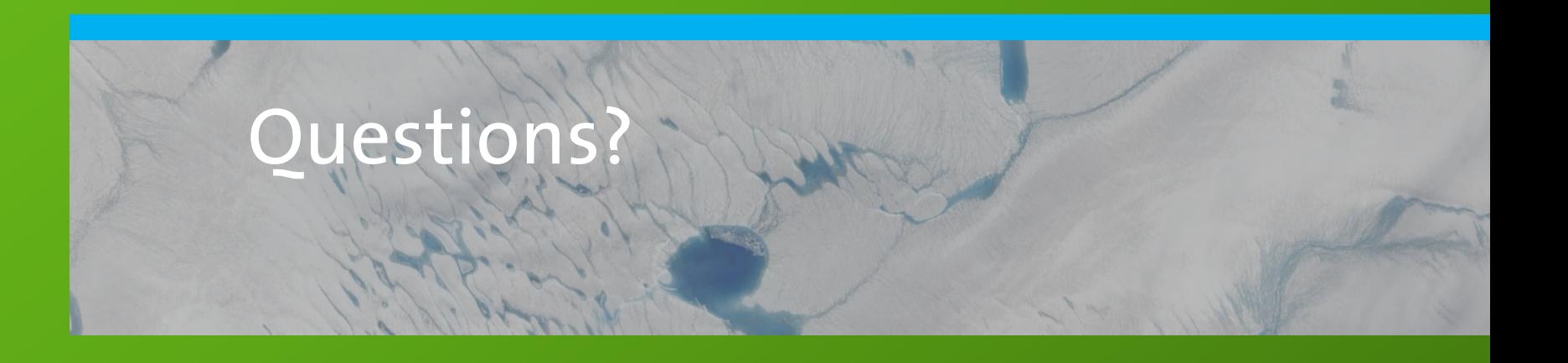

## GreenDeLTa

sustainability consulting + software

# Thank you!

Contact Franziska Möller moeller@greendelta.com

GreenDelta GmbH Muellerstrasse 135, 13349 Berlin www.greendelta.com